# МИНИСТЕРСТВО ОБРАЗОВАНИЯ И МОЛОДЁЖНОЙ ПОЛИТИКИ СВЕРДЛОВСКОЙ ОБЛАСТИ

ГОСУДАРСТВЕННОЕ АВТОНОМНОЕ ПРОФЕССИОНАЛЬНОЕ ОБРАЗОВАТЕЛЬНОЕ УЧРЕЖДЕНИЕ СВЕРДЛОВСКОЙ ОБЛАСТИ «БОГДАНОВИЧСКИЙ ПОЛИТЕХНИКУМ»

# **ОП.01. ИНЖЕНЕРНАЯ ГРАФИКА**

**Методические указания и контрольные задания для студентов заочной формы обучения по специальности 15.02.12 «Монтаж, техническое обслуживание и ремонт промышленного оборудования (по отраслям)»**

> **Богданович 2023**

Методические указания составлены для студентов заочной формы обучения для специальности 15.02.12 «Монтаж, техническое обслуживание и ремонт промышленного оборудования (по отраслям)»

Методические указания содержат описание теоретических вопросов и указания по выполнению контрольных работ.

Составитель:

Богомолова Наталья Ивановна, преподаватель высшей квалификационной категории ГАПОУ СО «Богдановичский политехникум».

Рассмотрено методическим советом ГАПОУ СО «Богдановичский политехникум»

Протокол № 4 от «26» июня 2023 г.

Председатель: Е.В. Снежкова

# **СОДЕРЖАНИЕ**

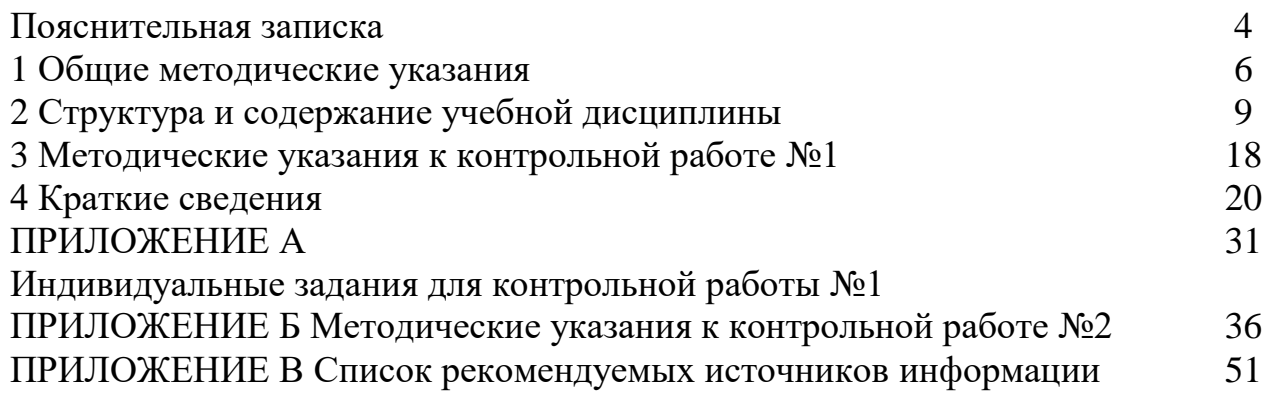

## **ПОЯСНИТЕЛЬНАЯ ЗАПИСКА**

Учебная дисциплина ОП.01 «Инженерная графика» является частью обще профессионального цикла основной профессиональной образовательной программы по специальности 15.02.12 «Монтаж, техническое обслуживание и ремонт промышленного оборудования (по отраслям)»

Программа дисциплины предусматривает формирование профессиональных и общих компетенций по всем видам деятельности ФГОС СПО по специальности 15.02.12 «Монтаж, техническое обслуживание и ремонт промышленного оборудования (по отраслям)». Особое значение дисциплина имеет при формировании и развитии ОК01 – ОК10, ПК1.1- ПК1.3, ПК2.1-2.2, ПК2.4, ПК3.2

Преподавание дисциплины базируется на предшествующем изучении общеобразовательных предметов. Имеет практическую направленность и проводится в тесной взаимосвязи с другими общепрофессиональными дисциплинами и профессиональными модулями: ОП.03 Техническая механика, ОП.04 Метрология, стандартизация и подтверждение соответствия, ОП. 05 Электротехника и основы электроника, ОП.06 Технологическое оборудование, ОП.08 Обработка металлов резанием, станки и инструменты, ОП.11 Информационные технологии в профессиональной деятельности, профессиональными модулями ПМ.01 Монтаж промышленного оборудования и пусконаладочные работы, ПМ.02 Техническое обслуживание и ремонт промышленного оборудования и ПМ.03 Организация ремонтные, монтажные и наладочные работы по промышленному оборудованию. Изучение учебной дисциплины предполагает подготовку будущих специалистов для работы на предприятиях региона. Кроме того, знания, полученные по дисциплине, позволяют расширить знания по другим смежным дисциплинам.

Изучение учебной дисциплины предусматривает самостоятельную подготовку студентов с целью овладения теоретическими знаниями и практическими навыками.

Программой предусмотрено выполнение контрольной работы (приложение А), практических заданий, (приложение Б). К дифференцированному зачёту допускаются студенты, получившие «зачет» по контрольной и практическим работам. Практические работы выполняются во время экзаменационных сессий под руководством преподавателя, контрольная работа выполняется в межсессионный период самостоятельно.

## **В рамках программы учебной дисциплины обучающимися осваиваются умения и знания**

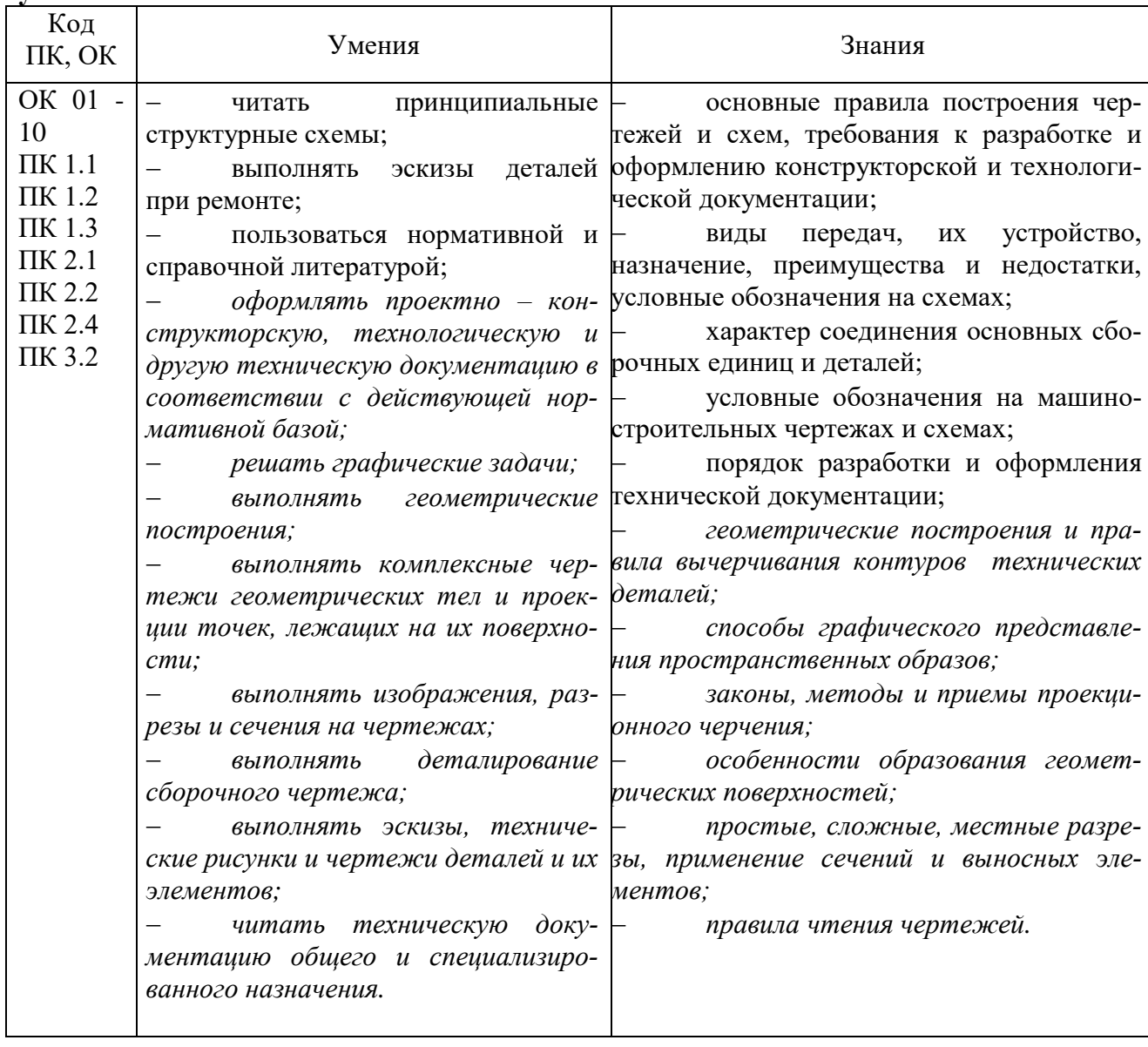

#### **1 ОБЩИЕ МЕТОДИЧЕСКИЕ УКАЗАНИЯ**

Для студента основным методом изучения дисциплины является самостоятельная работа с источниками информации. Учеба должна быть систематической и проводиться по индивидуальному плану, составленному самим студентом в соответствии с учебным графиком.

Порядок оформления чертежей должен соответствовать правилам, установленным стандартами Единой системы конструкторской документации (ЕСКД), которые изложены в учебниках и справочниках по машиностроительному черчению. При традиционной ручной графике чертежи графических работ (Г.Р) выполняются с помощью чертежного инструмента на листах чертежной бумаги форматов А4 (210×297) и А3 (297 × 420). Внутренняя рамка поля чертежа проводится с левой стороны формата на расстоянии 20 мм, а с трех сторон – по  $5 \text{ mm}$ .

Задания к чертежам берутся в соответствии с вариантами. Чертежи заданий вычерчиваются в масштабе 1:1 и располагаются на листе с учетом наиболее равномерного размещения всех изображений в пределах формата листа.

Все надписи и обозначения в виде букв и цифр на чертежах должны быть выполнены стандартным шрифтом размером 3,5 или 5 в соответствии с ГОСТ 2.304–81 ЕСКД. Шрифты чертежные. Небрежно выполненные построения не только снижают качество чертежа, но и приводят к неправильным результатам.

Толщину и тип линий принимают в соответствии с ГОСТ 2.303– 68 ЕСКД. Линии. Все видимые основные линии – сплошные толщиной  $S = 0.8 -$ 1,0 мм. Линии центров и осевые – штрихпунктирной линией толщиной от  $S/2$ до S/3 мм. Линии построений и линии связи должны быть сплошными и наиболее тонкими. Линии невидимых контуров показывают штриховыми линиями.

При выполнении чертежей следует широко использовать приспособления и устройства для механизации труда: чертежные приборы, трафареты, штампы (например, для выполнения основной надписи) и т.д. Применение приспособлений и устройств повышает производительность труда, улучшает качество чертежей и облегчает их выполнение.

До выполнения чертежа изделия (детали) необходимо провести подготовительную работу, которая позволит аккуратнее и быстрее его выполнить. Подготовительная работа включает:

• подготовку рабочего места, чертежных инструментов и принадлежностей;

- ознакомление с деталью;
- выбор главного вида и других необходимых изображений;

• определение габаритов изображений, а также размещение изображений на поле формата чертежа;

6

• определение масштаба чертежа и его отдельных изображений с учетом того, что для выявления мелких элементов изделия можно применять выносные элементы с увеличением масштаба их изображения;

- выбор формата листа чертежа;
- выполнение задания на черновике (обычно на бумаге вклетку).

После окончания подготовительной работы рекомендуется выполнять чертеж в следующей последовательности:

• нанести на поле листа рамку, контур основной надписи. Внутренняя рамка поля чертежа проводится с левой стороны формата на расстоянии 20 мм, а с трех сторон – по 5 мм;

• наметить на поле листа (в виде габаритных прямоугольников)места расположения изображений чертежа, учитывая проекционныесвязи, места для нанесения размеров и надписей, а также равномерное заполнение поля чертежа;

• провести базовые и осевые линии изображений, начиная с главного;

• приступить к последовательному вычерчиванию в тонких линиях требуемых изображений, начиная с главного и выполняя вначале изображение основных частей изделия, а затем вспомогательных частей и отдельных элементов (фасок, проточек и т.п.). В местах, где будут размещены разрезы, линии видимого контура (перед секущей плоскостью) не проводят;

• выполнить необходимые разрезы и сечения;

• нанести выносные и размерные линии, затем условные знаки диаметра, радиуса, уклона и т.п.;

- определить отмеченные размеры и размерные числа;
- выполнить требуемые надписи, таблицы и т.п.;
- выполнить штриховку на разрезах и сечениях;
- удалить вспомогательные линии;

• нанести номера позиций составных частей на сборочном чертеже изделия согласно заполненной спецификации;

- проверить правильность выполненного чертежа;
- обвести чертеж линиями требуемой толщины и начертания;
- заполнить основную надпись;
- вторично проверить выполненный чертеж.

Обвести чертеж в следующей последовательности: осевые и центровые линии, выносные и размерные линии, нанести стрелки, ограничивающие размерные линии, горизонтальные, затем вертикальные и наклонные линии невидимого контура, то же самое для линий видимого контура, размерные числа и другие надписи.

Линии штриховки проводят сразу требуемой толщины и четкости. При указанной последовательности обводки уменьшается загрязнение чертежа и легче исправить ошибки. Четкость чертежа зависит от толщины линий (на учебных чертежах сплошные основные линии рекомендуется проводить толщиной 1,0 мм).

Для обводки рекомендуется использовать карандаши: марки Т-ТМ – для сплошных основных и штриховых линий; марки 2Т-Т -для тонких линий; марки М – для надписей.

Следует учитывать, что вид графически четкого чертежа также может быть испорчен неправильным выполнением обводки и надписей.

Чтобы не загрязнять лист чертежа, рекомендуется закрывать его чистой бумагой, оставляя открытой только ту часть, на которой в данный момент выполняется чертеж.

# **2 СТРУКТУРА И СОДЕРЖАНИЕ УЧЕБНОЙ ДИСЦИПЛИНЫ**

# **2.1 Структура учебной дисциплины**

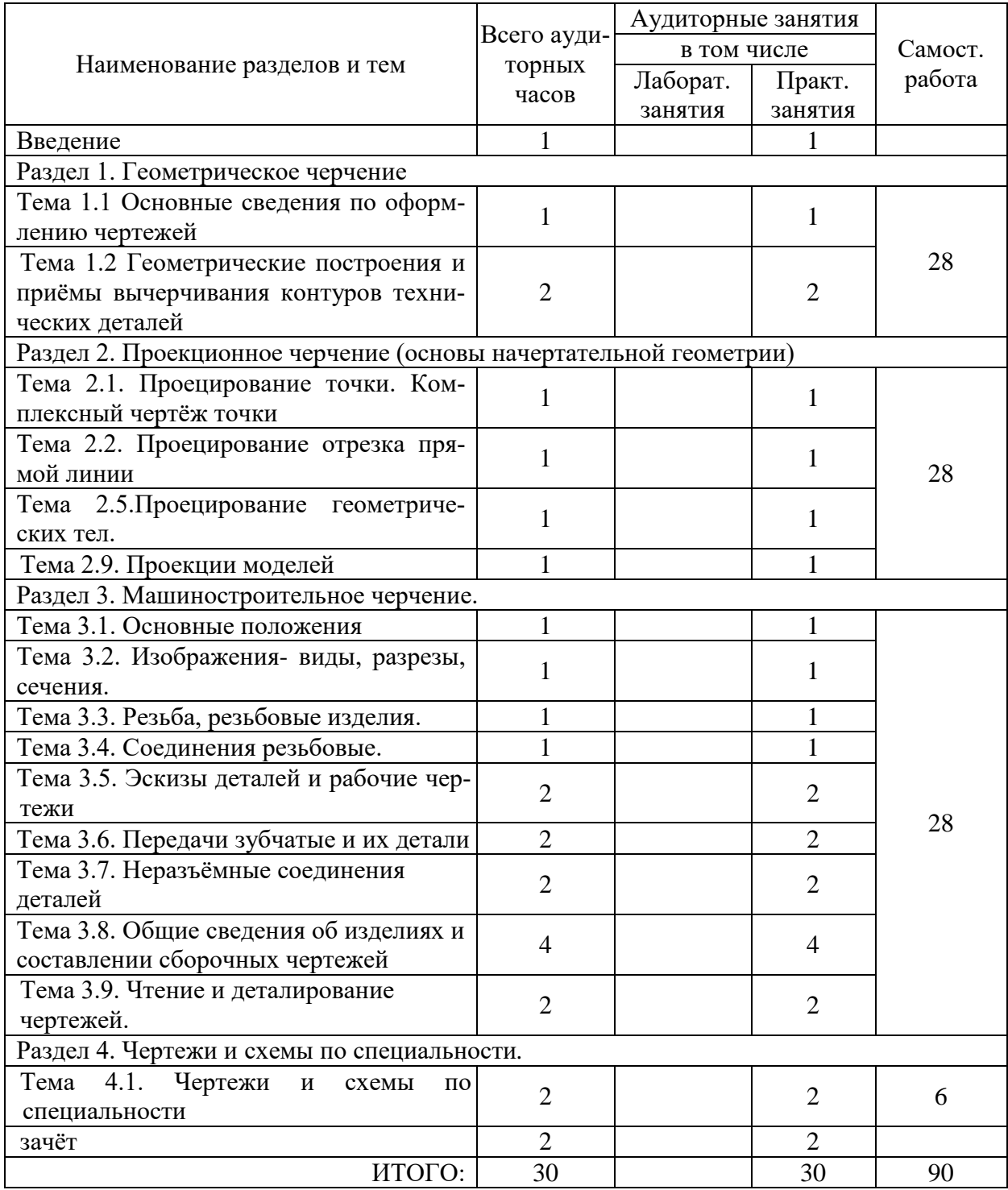

## **2.2 Содержание учебной дисциплины**

## **Введение**

Цель и задачи дисциплины, ее взаимосвязь с другими дисциплинами. Общие сведения о стандартизации. Учебные пособия, материалы, инструменты, приборы и приспособления, применяемые при выполнении графических работ

# **РАЗДЕЛ 1 ГЕОМЕТРИЧЕСКОЕ ЧЕРЧЕНИЕ**

## **Тема1.1. Основные сведения по оформлению чертежей**

Подготовка основных форматов чертёжных листов (ГОСТ 2.301-81). Проведение линий на чертежах. Методика, типы и размеры линий чертежа (ГОСТ 2.303-68)». Вычерчивание основной надписи чертежа. Выполнение букв русского алфавита и цифр чертежным шрифтом размера 10 типа Б

## *Вопросы для самоконтроля*

- 1. Назовите основные форматы чертежей по ГОСТ 2.301-68.
- 2. Как образуются дополнительные форматы чертежей?
- 3. В каких пределах должна быть толщина сплошной толстой линии?

4. Какая толщина принята для штриховой, штрихпунктирной тонкой и сплошной волнистой линии в зависимости от толщины сплошной толстой основной линии?

## **Тема 1.2. Чертёжный шрифт и выполнение надписей на чертежах**

Выполнение букв русского алфавита и цифр чертежным шрифтом размера 10 типа Б. Заполнение основной надписи чертежа.

## *Вопросы для самоконтроля*

- 1. Какие установлены размеры шрифта и чем определяется размер шрифта?
- 2. В каких случаях уменьшается расстояние между буквами?

## **Тема 1.3 Основные правила нанесения размеров**

Вычерчивание размерных и выносных линий, стрелок, расстановка размерных чисел и их расположение на чертеже.

#### *Вопросы для самоконтроля*

- 1. Могут ли пересекаться на чертеже размерные линии?
- 2. В каких единицах выражают линейные размеры на чертежах (если единица измерения не обозначена)?
- 3. Какое расстояние необходимо оставить между контуром изображения и размерной линией? Между двумя параллельными размерными линиями?

4. Как по отношению к размерной линии располагается размерное число?

## **Тема 1.4 Геометрические построения и приёмы вычерчивания контуров технических деталей**

Определение центра дуги окружности, деление отрезка прямой, деление углов. Деление окружности на равные части. Вычерчивание контура деталей с применением различных геометрических построений.

Выполнение чертежа лекальных кривых. Построение правильных вписанных многоугольников.

Выполнение сопряжений, применяемых в технических контурах деталей. Построение контуров технических деталей с уклоном и конусностью. Вычерчивание контура деталей с применением различных геометрических построений. Создание чертежей в машинной графике.

#### *Вопросы для самоконтроля*

- 1. Как при помощи циркуля разделить отрезок на 2(4) равные части? Приведите пример.
- 2. Разделите отрезок 37мм в отношении 2:3 (при помощи геометрических построений).
- 3. Используя циркуль, выполните деление окружности R 30мм на 3и6 равных частей.
- 4. При помощи циркуля, разделите окружность R 20мм на 5 и 7 равных частей.

## **Раздел 2. Проекционное черчение (основы начертательной геометрии)**

## **Тема 2.1. Проецирование точки. Комплексный чертёж точки**

Построение плоскостей проекций и их обозначение, построение проекции линии связи, осей проекций. Построение проекций точки.

#### *Вопросы для самоконтроля*

- 1. Что называется проекцией? Постройте ортогональные проекции точки  $A(15:30:50)$ .
- 2. Каково взаимное расположение плоскостей проекций? Как направлены проецирующие лучи, по отношению к плоскостям проекций?

## **Тема 2.2. Проецирование отрезка прямой линии**

Построение проекций отрезка прямой на две и три плоскости проекций.

## *Вопросы для самоконтроля*

1. Постройте ортогональные проекции отрезка АВ. Координаты А(35;10;50), В(15;35;10).

#### **Тема 2.3. Проецирование плоскости**

Построение проекций плоскости на комплексном чертеже. Выполнение чертежа точек и прямых, принадлежащих плоскости.

#### **Тема 2.4. Аксонометрические проекции**

Выполнение чертежей плоских фигур в различных видах аксонометрических проекций

Построение аксонометрических проекций плоскостей. Построение аксонометрических проекций окружностей и многоугольников. Создание чертежей в машинной графике

## *Вопросы для самоконтроля*

1. Выполните схемы расположения осей для прямоугольной изометрии и прямоугольной диметрии. Укажите величину углов и коэффициенты искажения по осям.

2. Постройте правильный треугольник со стороной равной 35мм в прямоугольной изометрии, расположив его на плоскостях проекций.

3. Постройте правильный шестиугольник в прямоугольной диметрии, расположив его на плоскостях проекций.

4. Приведите пример построения окружности в прямоугольной изометрии.

#### **Тема 2.5. Проецирование геометрических тел.**

Явление электромагнитной индукции. Закон электромагнитной индукции. Выполнение чертежа набора геометрических тел с определением проекций точек, принадлежащих поверхности этих тел.

Построение проекций геометрических тел (призмы, пирамиды, конуса, цилиндра) на три плоскости проекций с подробным анализом проекций элементов геометрических тел (вершин, рёбер, граней, осей и образующих). Построение проекций точек принадлежащих поверхностям геометрических тел.

#### *Вопросы для самоконтроля*

1. Какие геометрические тела называются многогранниками? На макете многогранника поясните, из каких элементов он состоит.

2. Назовите, какие тела вращения вы знаете. Сформулируйте определение.

3. Постройте прямоугольную изометрию прямого кругового цилиндра R20мм, высота 50мм.

4. На примере ваших графических работ, объясните, как определяются недостающие проекции точки, принадлежащей поверхности геометрического тела.

#### **Тема 2.6. Сечение геометрических тел плоскостью.**

Выполнение чертежа усечённого геометрического тела в аксонометрической проекции.

Построение комплексного чертежа усечённого геометрического тела, определение действительной величины фигуры сечения.

Построение развёртки поверхности и аксонометрии усеченного геометрического тела.

Выполнение комплексных чертежей усеченных геометрических тел при помощи логических функций конструирования в графическом редакторе Копас.

#### *Вопросы для самоконтроля*

1. Когда в графических работах применяется способ вспомогательных секущих плоскостей?

2. Построить сечение многогранника проецирующей плоскостью. Приведите пример.

3. Как определить натуральную величину сечения геометрического тела проецирующей плоскостью? Приведите пример.

#### **Тема 2. 7. Взаимное пересечение поверхностей тел**

Выполнение чертежа пересекающихся геометрических тел в аксонометрической проекции.

Построение комплексного чертежа пересекающихся поверхностей геометрических тел при помощи вспомогательных секущих плоскостей.

Построение комплексного чертежа пересекающихся поверхностей геометрических тел при помощи вспомогательных концентрических сфер.

Выполнение комплексных чертежей пересекающихся геометрических тел при помощи логических функций конструирования в графическом редакторе Компас. Объединение (стыковка) поверхностей. Пересечение поверхностей (скругление)

## **Тема 2.8. Техническое рисование и элементы технического конструирования**

Выполнение технических рисунков плоских фигур. Назначение технического рисунка.

Выполнение рисунков геометрических тел (призма, цилиндр, конус)

#### *Вопросы для самоконтроля*

1. Объясните, в чем отличие технического рисунка от аксонометрической проекции?

# **Тема 2.9. Проекции моделей**

Построение комплексных чертежей моделей по натуральным образцам и аксонометрическому изображению.

Выполнение чертежа трёх проекций модели и по заданной аксонометрической проекции.

Построение по двум проекциям третьей проекции модели.

Построение плоских чертежей на основе трехмерных моделей.

#### *Вопросы для самоконтроля*

1. Принимая вид по стрелке "А" за главный, укажите изображение, соответствующее виду сверху

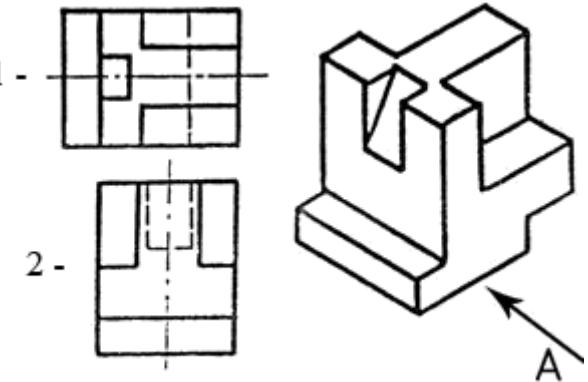

#### **Раздел 3. МАШИНОСТРОИТЕЛЬНОЕ ЧЕРЧЕНИЕ**

#### **Тема 3.1. Основные положения**

Оформление чертежей и схем в соответствии с требованиями стандартов Единой системы конструкторской документации (ЕСКД) и Единой системы технологической документации (ЕСТД) к оформлению и составлению чертежей и схем.

#### **Тема3.2. Изображения- виды, разрезы, сечения.**

Расположение на чертеже основных, местных и дополнительных видов. Обозначение видов. Выполнение простых разрезов.

Выполнение сечений вынесенных и наложенных. Графическое обозначение материалов в сечении.

По двум данным видам построение третьего вид, необходимых разрезов, аксонометрической проекции с вырезом по двум плоскостям, проставление размеров.

Выполнение простых и сложных разрезов, и сечений для деталей повышенной сложности. Выполнение соединения половины вида с половиной соответствующего разреза.

Изображение указанных сечений.

Выполнение чертежа трёх видов модели по заданной аксонометрической проекции.

Соединение половины вида с половиной разреза.

Выполнение наклонных разрезов.

Выполнение сложных разрезов (ступенчатых).

Выполнение сложных разрезов (ломаных).

Выполнение чертежа плоской детали с нанесением размеров в графическом редакторе Компас.

*Вопросы для самоконтроля*

- 1. Что в «Инженерной графике» называется видом? Запишите названия известных вам видов.
- 2. Как располагаются виды на чертеже? Допустимо ли произвольное расположение видов?
- 3. Для чего применяют разрезы на комплексных чертежах? В чем отличие между разрезом и сечением?
- 4. Классифицируйте разрезы (по направлению секущей плоскости).
- 5. Чем сложные разрезы отличаются от простых?
- 6. Под каким углом выполняется штриховка в разрезе на комплексном чертеже детали? Как определяется направление штриховки в разрезе в аксонометрии?

## **Тема 3.4. Разъёмные и неразъёмные соединения деталей**

Расчет болтового и шпилечного соединений, подбор крепежных изделий по ГОСТу.

Виды неразъемных соединений деталей. Условные изображения и обозначения швов сварных соединений.

## *Вопросы для самоконтроля*

- 1 Как рассчитывается длина болта?
- 2 Из каких деталей состоит соединение болтом?
- 3 Как рассчитывается длина шурупа?

## **Тема 3.3. Резьба, резьбовые изделия.**

Определение основных типов резьб. Обозначение стандартных резьб. Нарезание резьбы: сбеги, недорезы, фаски. Условное обозначение резьбы на чертеже. Изображение стандартных резьбовых крепёжных деталей по их действительным размерам согласно ГОСТ (болты, шпильки, гайки, шайбы)

## *Вопросы для самоконтроля*

- 1 Как изображают резьбу на чертеже?
- 2 Как изображают на чертеже резьбу с нестандартным профилем?
- 3 Назовите основные параметры резьбы.
- 4 Понятия «хода» и «шага» резьбы. В чем их отличие?

5 По каким признакам классифицируют резьбы?

# **Тема 3.4. Соединения резьбовые.**

Понятие о разъемных соединениях. Условия выполнения, назначение резьбовых соединений.

Изображение соединений при помощи болта и шпильки

Изображение соединений при помощи болта и шпильки упрощенно по ГОСТ 2.315-68.

## *Вопросы для самоконтроля*

- 1. Как рассчитывается длина болта?
- 2. Из каких деталей состоит соединение болтом?
- 3. Как рассчитывается длина шурупа?

# **Тема 3.4. Эскизы деталей и рабочие чертежи**

Определение формы детали и её элементов. Определение порядка и последовательности выполнения эскиза детали. Ознакомление с измерительным инструментом и приемами измерения детали. Выполнение эскиза детали.

Составление чертежа детали по данным её эскиза. Выбор масштаба, формата и компоновки чертежа. Нанесение на чертеже обозначений шероховатости поверхностей, допусков на механическую обработку.

Построение аксонометрической проекции детали с вырезом передней четверти

Выполнение рабочих чертежей деталей по сборочному чертежу изделия.

## *Вопросы для самоконтроля*

1. Выполнить эскиз детали

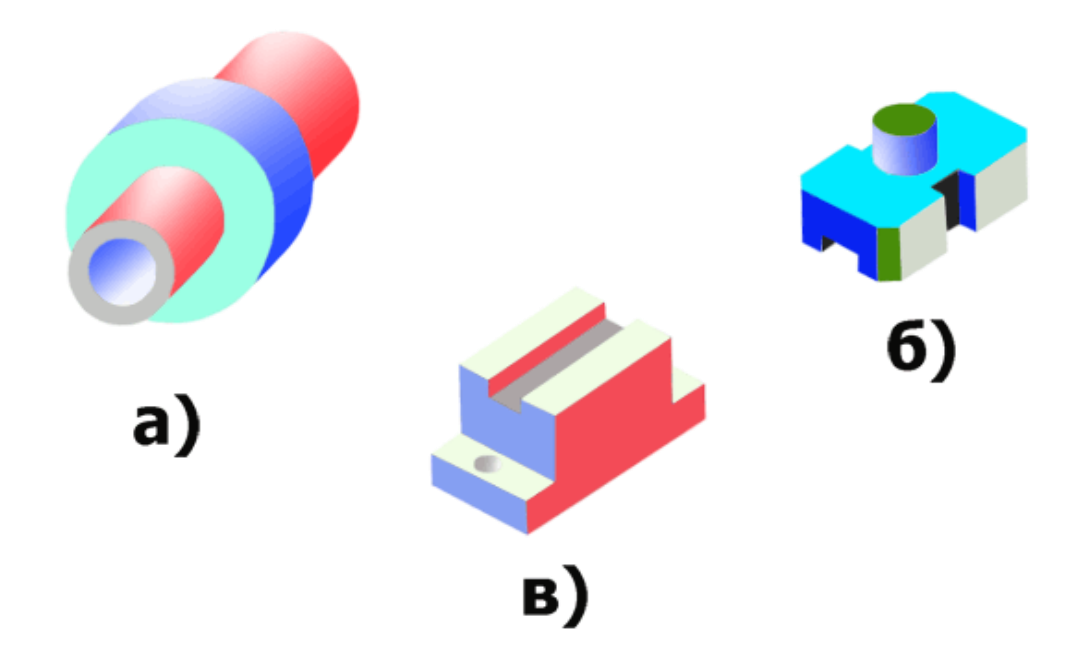

#### **Тема 3.6. Передачи зубчатые и их детали**

Определение основных видов передач. Выполнение чертежа колеса зубчатого.

Выполнение условных обозначений зубчатых колёс. Выполнение чертежа цилиндрической зубчатой передачи. Выполнение чертежа конической зубчатой передачи. Выполнение чертежа червячной передачи. Оформление сборочных чертежей зубчатых передач. Заполнение конструкторской документации

#### **Тема 3.7. Неразъёмные соединения деталей**

Определение неразъёмного соединения. Виды неразъёмных соединений.

Выполнение сборочных чертежей сварных конструкций. Условное изображение сварных швов. Определение типов сварных швов. Чтение содержания условного обозначения.

Выполнение сборочных чертежей клееных и паяных соединений.

#### **Тема 3.8. Общие сведения об изделиях и составлении сборочных чертежей**

Определение сборочного чертежа, его назначение и содержание. Последовательность выполнения сборочного чертежа. Выполнение эскизов деталей разъёмной сборочной единицы, предназначенных для выполнения сборочного чертежа. Увязка сопрягаемых размеров. Выполнение сборочного чертежа по эскизам деталей. Выбор числа изображений. Выбор формата. Размеры на сборочном чертеже.

*Вопросы для самоконтроля* Последовательность выполнения сборочного чертежа

## **Раздел 4. ЧЕРТЕЖИ И СХЕМЫ ПО СПЕЦИАЛЬНОСТИ***.*

#### **Тема 4.1. Чертежи и схемы по специальности**

Определение видов схем в зависимости от характера элементов и линий связи. Построение условных графических обозначений элементов по ГОСТ.

Выполнение чертежей электрических схем. Составление таблицы перечня элементов.

Составление электрических схем оборудования огнеупорного производства

*Вопросы для самоконтроля*

- 1 В каком положении выполняют электрические схемы изделий.
- 2. Какие типы линий используют при вычерчивании отдельных условных графических обозначений и линий связи.
- 3. Как обозначают элементы электрической схемы.
- 4. Как располагают условные графические обозначения элементов.

## **2 МЕТОДИЧЕСКИЕ УКАЗАНИЯ К ВЫПОЛНЕНИЮ КОНТРОЛЬНОЙ РАБОТЫ №1**

Контрольная работа №1 имеет следующее содержание:

Лист 01 «Шрифты и линии» (формат А3) выполняется на чертёжной бумаге. Чертёж должен выполнятся в соответствии со стандартами ЕСКД, чётко и

аккуратно. Надписи на чертеже выполняют чертёжным шрифтом.

Лист оформляют рамкой и основной надписью по форме 1 (рис. 1).

Лист располагают горизонтально.

Чертежи выполняют в натуральную величину.

Содержание листа

На листе 01 выполняются стандартным шрифтом типа Б размера 10 с наклоном буквы русского алфавита и цифры, текст шрифтом размера 5, линии чертежа и контур детали.

Цель задания

Научиться правильно, писать стандартным шрифтом, изучить ГОСТ 2.304 – 81, размеры стандартных форматов и правила оформления чертежей рамками и основными надписями. Изучить типы линий ГОСТ 2.303 – 68. Приобрести навыки простых геометрических построений.

Решение задач контрольной работы №1 оформляется на листах чертежной бумаги формата АЗ (297х420) в соответствии со стандартами ЕСКД (ГОСТ 2.301 - ГОСТ 2.304-81). Формат А3 располагается горизонтально, с левой стороны листа проводятся поля шириной 20 мм, с других трех сторон - рамка шириной 5 мм. В правом нижнем углу формата располагается основная надпись чертежа. Основная надпись выполняется по форме 1 ГОСТ 2.104-68 (рис. **А**) и заполняется чертежным шрифтом по ГОСТ 2.304-68.

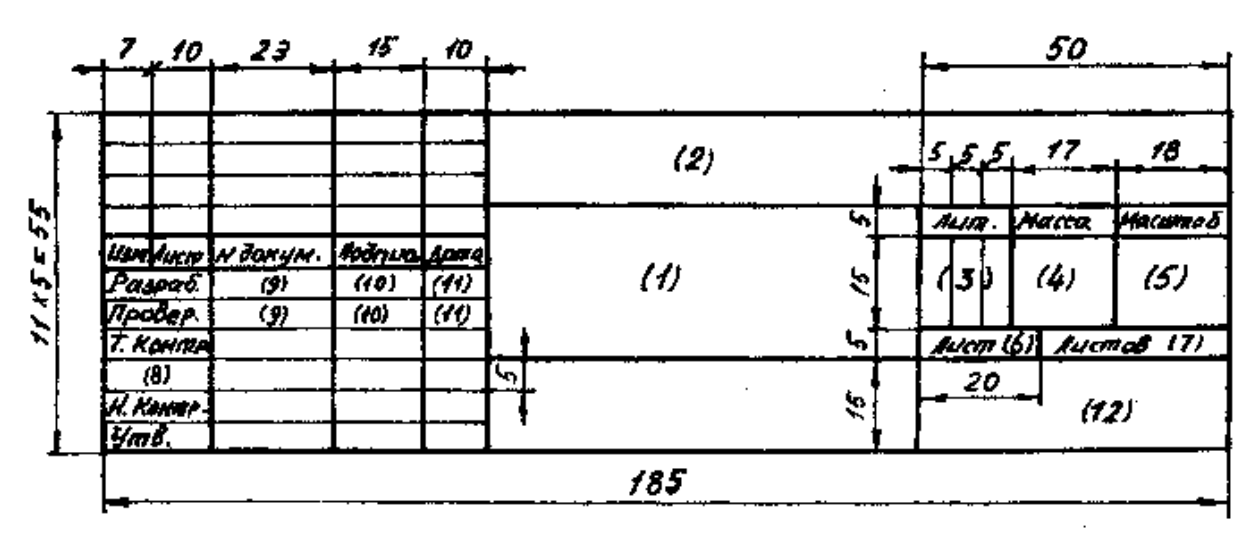

Рисунок 1 – Основная надпись чертежа по форме 1.

Графы основной надписи заполняют следующим образом:

графа 1 - наименование чертежа (7 шрифт);

графа 2 - обозначение чертежа выполняется 7 шрифтом – ГЧ 140613. 01. 01., где НГ - индекс раздела курса «Графическое оформление чертежей»; 140613 код специальности; первые 00 - номер контрольной работы (01); вторые 00 номер варианта  $(01 \dots 10)$ .

Номером варианта является последняя цифра номера зачетной книжки студен-

та.

графа3 - литера чертежа выполняется 5 шрифтом - буква «У» (учебный);

графа 4 - масса в килограммах;

графа 5 - масштаб изображения на чертеже (5 шрифт);

графа 6 - порядковый номер листа контрольной работы №1 (5 шрифт);

графа 7 - общее количество листов контрольной работы №1 (5 шрифт);

графа 8 - характер работы лица, подписавшего чертеж (5 шрифт);

графа 9 - фамилии студента и преподавателя (5 шрифт);

графа 10 - подписи студента и преподавателя;

графа 11 - дата подписания чертежа (5 шрифт);

графа 12 – название образовательного учреждения (5 шрифт). ГБПОУ СО БПТ. Группа Эз $-00$ .

Контуры геометрических элементов обводятся сплошной основной линией (ГОСТ 2.303-81) толщиной 0,6 - 0,7 мм. Невидимые контуры проводятся штриховой линией; оси вращения поверхностей вращения и центровые линии выполняются штрихпунктирными линиями; вспомогательные линии размерные линии, линии штриховки проводятся тонкой сплошной линией толщиной 0,2 - 0,3 мм. Чертежи выполняются карандашом: тонкие линии - твердым, толстые линии - твердо-мягким или мягким.

Лист с решенными задачами перегибается до формата А4. На нём необходимо приклеить лист регистрации контрольной работы, где содержится информация о студенте с обязательным указанием № контрольной работы и № зачетной книжки.

Не оформленные листы согласно указанным требованиям преподавателями не зачитываются!

## **КРАТКИЕ СВЕДЕНИЯ**

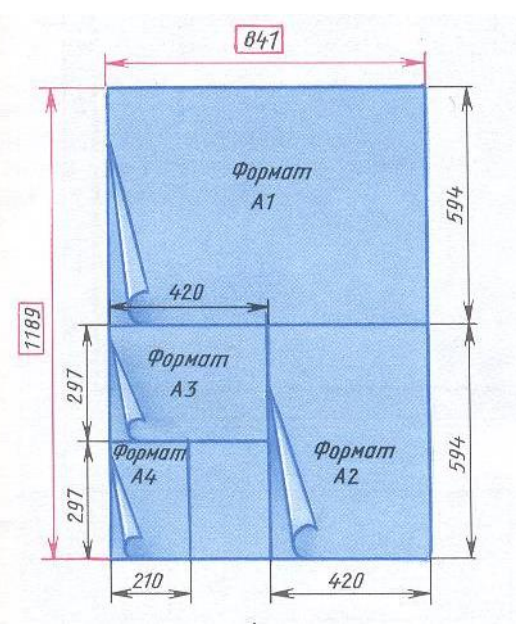

*ФОРМАТЫ*

Рисунок 1 – Основные форматы.

Обозначения и размеры основных форматов должны соответствовать указанным в табл. 1.

Таблица 1 – Основные форматы.

Обозначение формата  $A0$   $A1$   $A2$   $A3$   $A4$ Размеры сторон, мм 841\*1189 594\*841 420\*594 297\*420 210\*297

При необходимости допускается использовать формат А5 с размерами сторон 148х210 мм.

Допускается применение дополнительных форматов, которые получают увеличением коротких сторон основных форматов на величину, кратную их размерам (рис. 2).

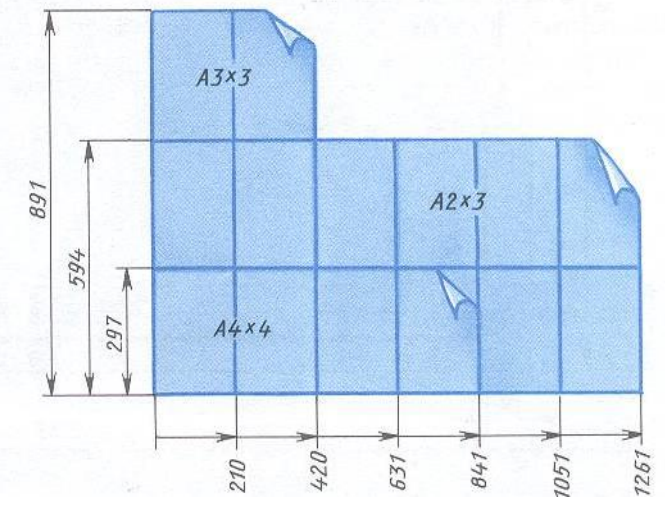

Рисунок 2 – Дополнительные форматы.

Размеры производных форматов следует выбирать по табл. 2. Обозначение произ-

сти и строительства, что позволяет комплектовать и брошюровать конструкторские документы в альбомы. Форматы листов определяются размерами внешней рамки.

Стандарт 2.301-68 устанавливает форматы (листов чертежей и других конструкторских документов) всех отраслей промышленно-

Формат размером 1189х841 мм (S=1 м<sup>2</sup>) и другие форматы, полученные путем последовательногo деления его на две равные части, параллельно меньшей cтoроне соответствующего формата, принимаются за основные (рис.1)*.* 

водного Формата составляется из обозначения основного формата и eгo кратности, например, А3хЗ, А2<sup>х</sup>3, А4х4.

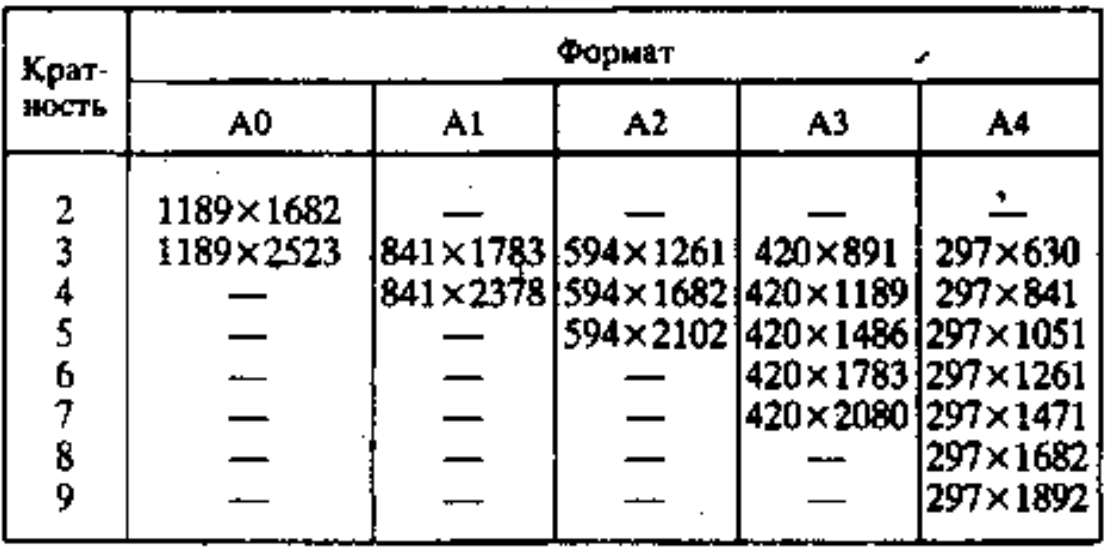

Таблица 2 – Дополнительные форматы.

На каждом листе выполняется рамка, ограничивающая рабочее поле чертежа. Линии этой рамки проводят сплошной толстой линией от верхней, правой и нижней сторон внешней рамки на 5 мм и на 20 мм от левой для подшивки листа.

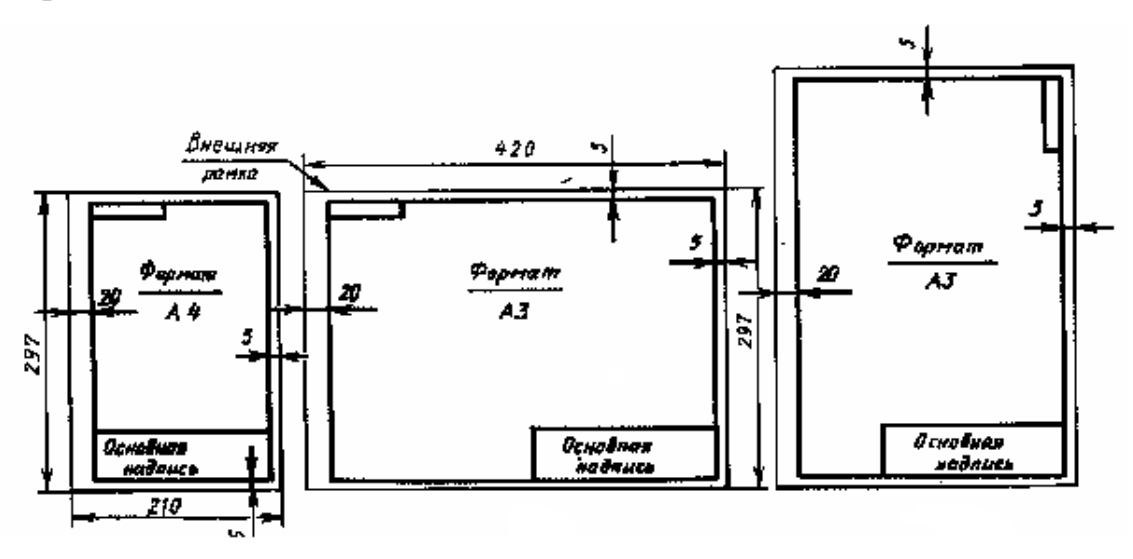

Рисунок 3 – Производные форматы.

При большом формате листа для быстрого нахождения составной части изделия рекомендуется разбивать поле чертежа на зоны. Отметки, разделяющие чертеж на зоны, наносят на расстоянии, равном одной из сторон формата А4 (рис. 4), и обозначают по горизонтали арабскими цифрами справа налево, по вертикали прописными буквами латинского алфавита снизу вверх.

Зоны обозначают сочетанием цифр и букв, например, ЗА, 2С, 6D и т.д. На рис.4 показана тонкими линиями и стрелками зона 6G.

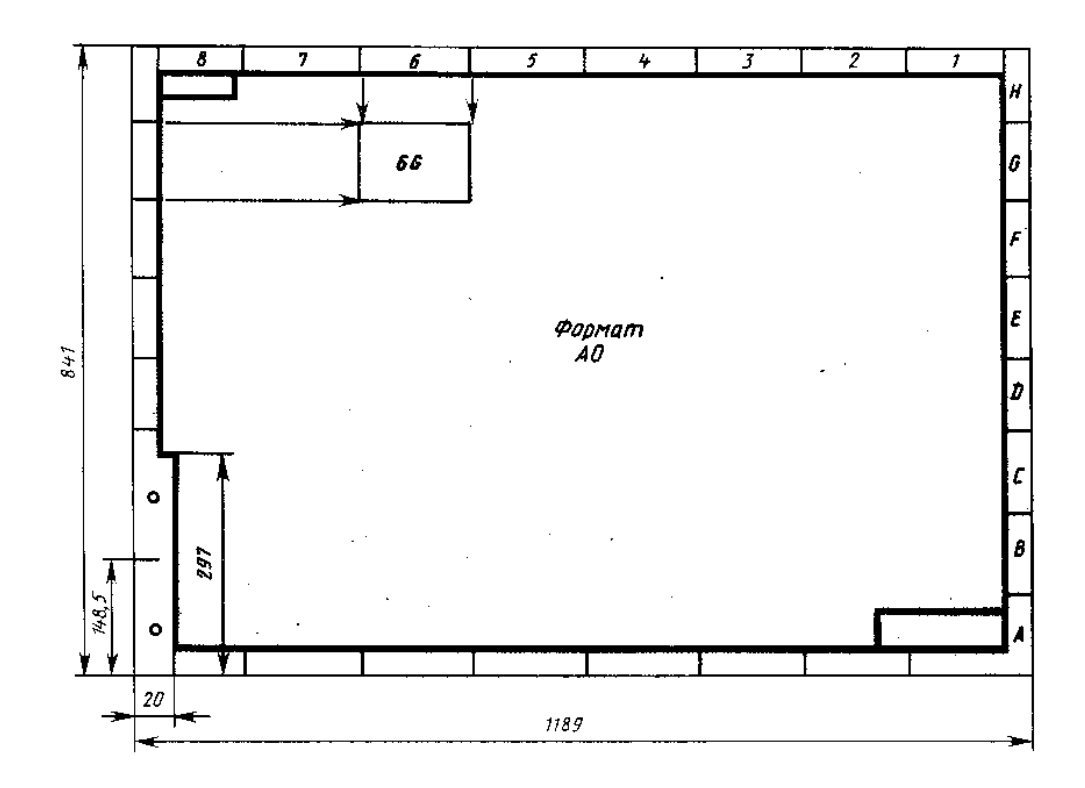

#### *МАСШТАБЫ*

Изображение предмета на чертеже может быть выполнено в натуральную величину, уменьшенным или увеличенным. Отношение всех линейных размеров изображения предмета на чертеже к их натуральной величине называется масштабом.

ГОСТ 2.302—68 устанавливает следующий ряд масштабов изображений на чертежах:

масштабы уменьшения —1:2; 1 :2,5; 1:4; 1:5; 1 : 10; 1:15; 1 :20; 1 :25; 1 : 40; 1 : 75; 1 : 100; 1 : 200;

натуральная величина — 1:1;

масштабы увеличения — 2 : 1; 2,5 : 1; 4:1; 5:1; 10 : 1; 40 : 1; 50: 1; 100: 1;

Изображение предмета на чертеже в масштабе увеличения или уменьшения не предусматривает целей определения его размеров, оно вызвано только необходимостью правильного зрительного восприятия формы изображаемого предмета, поэтому, независимо от масштаба изображения, размеры на чертеже проставляются действительные.

Масштаб в основной надписи чертежа обозначается по типу 1:1; 1 : 2; 2 : 1 и т. д.

Масштабы изображения, отличающиеся от указанного в основной надписи чертежа, указывают непосредственно после надписи, относящейся к данному изображению, по типу:  $A(1:10)$ ,  $A - A(2:5)$ .

## **ЛИНИИ ЧЕРТЕЖА**

При выполнении любого чертежа основными элементами являются линии. Согласно ГОСТ 2.303-68 для изображения изделий на чертежах применяют линии различных типов в зависимости от их назначения, что способствует выявлению формы изображаемого изделия.

ГОСТ 2.303-68 устанавливает начертания и основные назначения линий на чертежах всех отраслей промышленности и строительства.

1. Сплошная толстая основная линия выполняется толщиной, обозначаемой буквой s, в пределах от 0,5 до 1,4 мм в зависимости от сложности и величины изображения на данном чертеже, а также от формата чертежа. Сплошная толстая линия применяется для изображения видимого контура предмета, контура вынеceннoгo сечения и входящего в состав разреза.

2. Сплошная тонкая линия применяется для изображения размерных и выносных линий, штриховки сечений, линии контура наложенного сечения, линии-выноски, линии для изображения пограничных деталей.

3. Сплошная волнистая линия применяется для изображения линий обрыва, линии разграничения вида и разреза.

4. Штриховая линия применяется для изображения невидимого контура. Длина штрихов должна быть одинаковая. Длину следует выбирать в зависимости от величины изображения, примерно 2…8 мм, расстояние между штрихами 1.. 2 мм.

5. Штрихпунктирная тонкая линия применяется для изображения осевых и центровых линий, линий сечения, являющихся осями симметрии ДJП наложенных или вынесенных сечений. Длина штрихов должна быть одинаковая и выбирается в зависимости от размера изображения, примерно от 5 до 30 мм. Расстояние между штрихами рекомендуется брать 2 ... 3 мм.

6. Штрихпунктирная утолщенная линия применяется для изображения элементов, расположенных перед секущей плоскостью, линий, обозначающих поверхности, подлежащие термообработке или покрытию.

7. Разомкнутая линия применяется для обозначения линии сечения. Длина штрихов берется 8 ... 20 мм в зависимости от величины изображения.

8. Сплошная тонкая с изломами линия применяется при длинных линиях обрыва.

9. Штрихпунктирная с двумя точками линия применяется для изображения деталей в крайних или промежуточных положениях, линии сгиба на развертках.

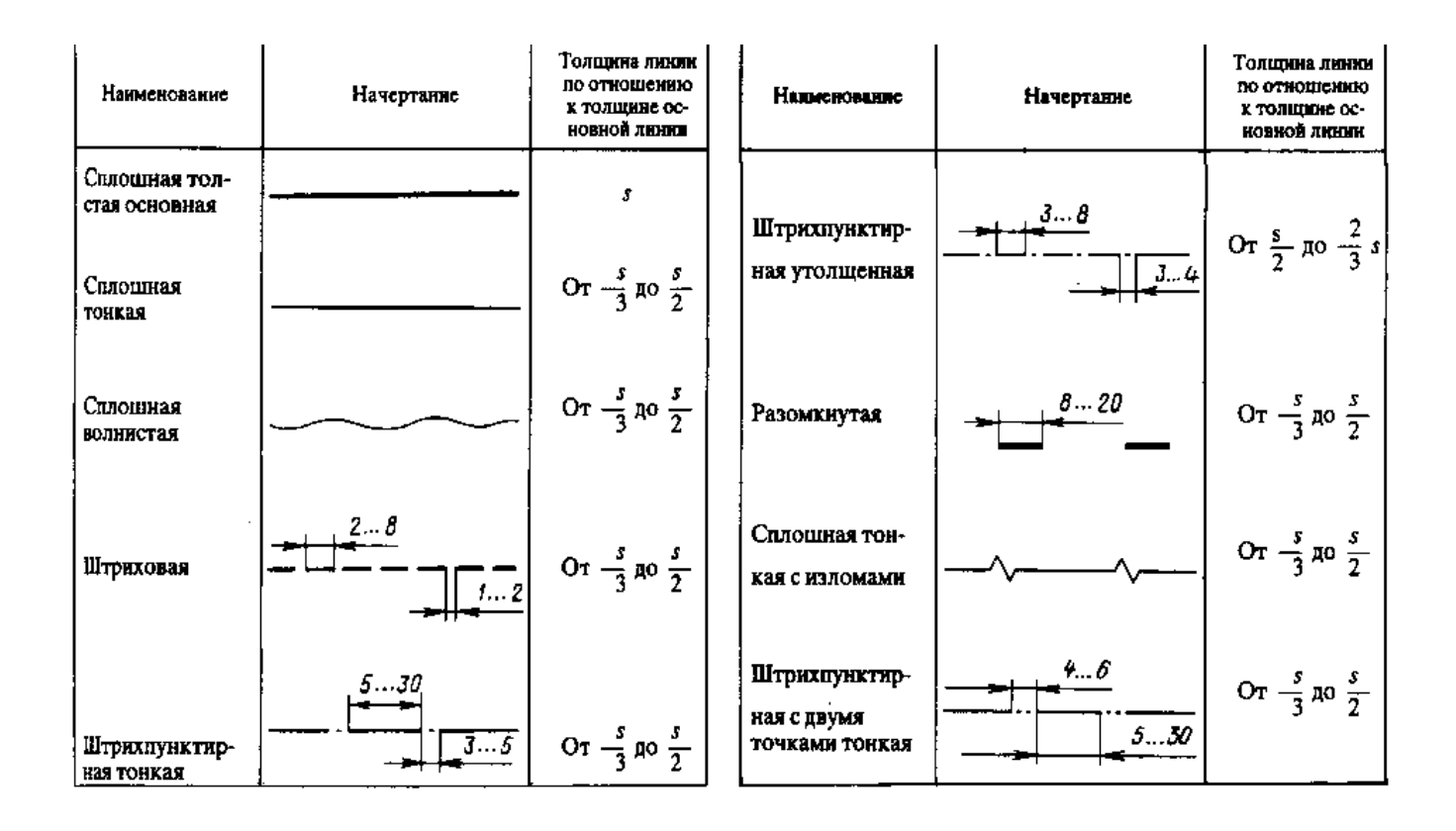

# *ШРИФТ ЧЕРТЁЖНЫЙ*

Чертежи и прочие конструкторские документы содержат необходимые надписи:

название изделий, размеры, данные о материале, обработке деталей, спецификации и другие надписи. ГОСТ 2.304-81 устанавливает чертежные шрифты, наносимые на чертежи и другие технические документы всех отраслей промышленности и строительства.

Устанавливаются следующие типы шрифта:

тип А с наклоном 75<sup>0</sup>;

тип А без наклона;

тип Б с наклоном 75<sup>0</sup>;

тип Б без наклона.

Размер шрифта определяет высота *h* прописных букв в миллиметрах.

Толщина линии шрифта *d* зависит от типа и высоты шрифта: *(1/14)h*  для шрифта типа А, (1/1 О) *h* для шрифта типа Б.

ГОСТ устанавливает следующие размеры шрифта: 1,8; 2,5; 3,5; 5; 7; 10; 14; 20.

Ширина букв и цифр *(g)* определяется в зависимости от размера шрифта *h* и может быть выражена в *h* или *d.* Например, в шрифте типа Б ширина буквы Ш равна *8/10h* или *8d,* буквы Э - *5/10h* или *5d,* буквы И - *6/10h* или *6d.* 

Высота строчных букв с определяется размером высоты шрифта *h.*  Например, в шрифте типа А с = 1 0/ *14h,* в шрифте типа Б с = 7/10h.

Образец букв и цифр шрифта типа Б дан на рисунке 5

При изучении шрифтов и для приобретения навыков выполняется

вспомогательная сетка сплошными тонкими линиями. А при построении шрифта по вспомогательной сетке следует учитывать разную ширину букв. Необходимо также помнить, что расстояние между некоторыми буквами, например Г и А, уменьшается до размера, равного толщине линии букв. Прописные буквы по начертанию условно можно разделить на три группы. При написании букв первой группы, например, Ш, *Ц, Г, Н,* не требуются вспомогательные горизонтальные линии. для написания второй группы нужно учитывать, что посередине сетки проходит линия, над которой или под которой располагаются средние элементы букв, например, букв *Э, Ч, Ю, Б.*

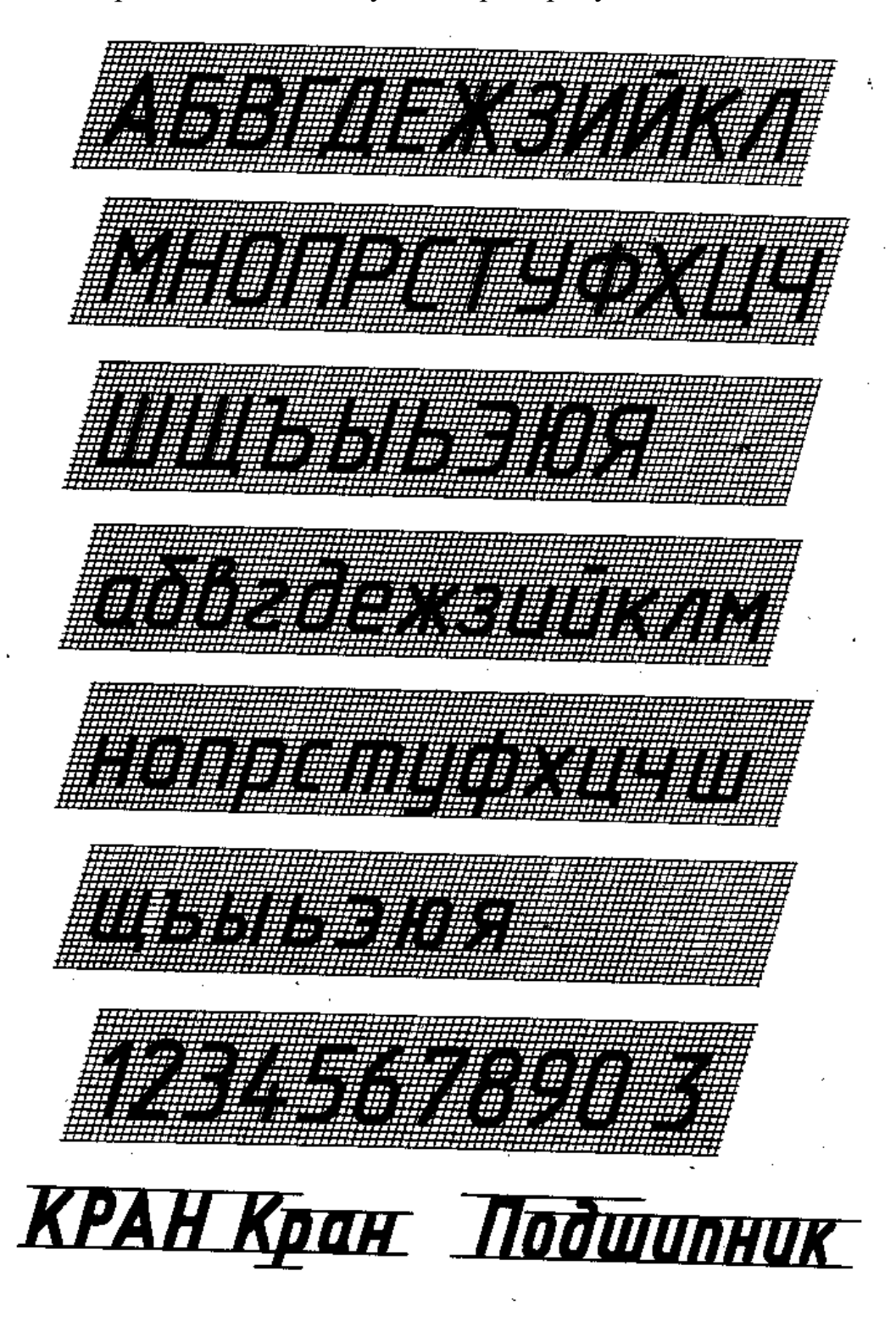

Рисунок 5 – Шрифт чертёжный тип Б.

Для написания букв третьей группы необходимо учитывать две линии, которые находятся на расстоянии *3/14h* (для шрифта типа А) от верхней и нижней линии, ограничивающие округление букв (буквы *Э,* С, *Ю, О).* В шрифте типа Б эти две линии расположены на расстоянии 2/ *10h.* Это нужно учитывать и при выполнении строчных букв.

Для выполнения упражнения по написанию шрифта можно использовать упрощенную сетку. Последовательность выполнения упражнения по написанию стандартного шрифта типа Б размером h=10 следующая. Проводят все вспомогательные горизонтальные прямые линии, определяющие границы строчек шрифта. Откладывают расстояние между строчками *Ь,* равное 16 мм. Далее надо отложить высоту шрифта *h,* т.е. 10 мм. На основаниях полученных строк следует отложить отрезки, равные ширине букв плюс расстояние между буквами. Например, для буквы *А* этот отрезок равен 9/10h (7/10hширина буквы, 2/10h - расстояние между буквами). Ширину букв и цифр можно взять из табл. 4**.**

При разметке строки следует учитывать сочетания букв типа *Р А, Г А, Т А* и т .п. Наклонные линии для сетки под углом 75<sup>0</sup> проводят через намеченные точки 5 помощью двух треугольников: с углом 45<sup>0</sup> и с углами 30 и 60<sup>0</sup>

Освоив написание шрифтов, надписи на чертежах можно выполнять без построения сеток, от руки, соблюдая наклон букв, толщину линии шрифта и соотношения их элементов, проводя только горизонтальные вспомогательные линии.

| Буквы и цифры   |                                                                     | Относи-<br>тельный<br>размер | Размер шрифта<br>(высота прописных букв) |     |              |              |     |    |                 |                  |
|-----------------|---------------------------------------------------------------------|------------------------------|------------------------------------------|-----|--------------|--------------|-----|----|-----------------|------------------|
|                 |                                                                     |                              | 1.8                                      | 2,5 | 3,5          | 5            |     | 10 | 14              | 20               |
|                 | Б, В, И, Й, К, Л, Н, О, П,<br>Р, Т, У, Ц, Ч, Ь, Э, Я                | (6/10)h                      |                                          | 1,4 | $\mathbf{2}$ | 3            | 4   | 6  | 8               | 12               |
| Прописные букаы | А, Д, М, Х, Ы, Ю                                                    | (7/10)h                      | 1,2                                      | 1,7 | 2,5          | 3.5          | 5   | 7. | 10              | 14               |
|                 | Ж. Ф. Ш. Щ. Ъ                                                       | $(8/10)$ <i>h</i>            | 1,5                                      | 2   | 3            | 4            | 5,5 | 8  | $_{11}$         | 16               |
|                 | E. F. 3. C                                                          | $(5/10)$ <i>h</i>            |                                          | 1,3 | 1,8          | 2,5          | 3.5 | 5  | 7               | 10 <sup>°</sup>  |
| Строчные буквы  | а, б, в, г, д, е, з, и, й, к, л,<br>н, 0, п, р, у, х, ч, ц, ь, э, я | (5/10)h                      | 1                                        | 1,3 | 1,8          | 2,5          | 3,5 | 5  | 7               | 10 <sup>10</sup> |
|                 | М, Ъ. Ы., Ю.                                                        | (6/10)h                      | 1                                        | 1,4 | $\mathbf{2}$ | 3            | 4   | 6  | 8               | 12               |
|                 | ж, т, ф, ш, щ                                                       | $(7/10)$ <i>h</i>            | 1,2                                      | 1,7 | 2,5          | 3.5          | 5   | 7. | 10 <sup>°</sup> | 14               |
|                 | c                                                                   | $(4/10)$ <i>h</i>            | 0.8                                      |     | 1,6          | $\mathbf{z}$ | 3   | 4  | 6               | 8                |
| Цифры           | 2, 3, 5, 6, 7, 8, 9, 0                                              | (5/10)h                      | 1                                        | 1,2 | 1,8          | 2.5          | 3,5 | 5. | 7               | 20               |
|                 |                                                                     | (3/10)h                      | $0.5^{\circ}$                            | 0,7 |              | 1,5          | 2   | 3  | 4               | 6                |
|                 | 4                                                                   | (6/10)h                      |                                          | 1,4 | $\mathbf{z}$ | 3            | 4   | 6  | 8               | 12               |

Таблица 4 **–** Ширина букв и цифр шрифта типа Б, мм

# *ДЕЛЕНИЕ ОКРУЖНОСТИ*

Некоторые детали имеют элементы, равномерно расположенные по окружности, например, детали на рис. 6 **...** 13 . При выполнении чертежей подобных деталей необходимо уметь делить окружность на равные части.

Деление окружности на четыре и восемь равных частей. На рис.5**,** *а*  показана крышка, в которой имеется восемь отверстий, равномерно расположенных по окружности. При построении чертежа контура крышки (рис. 6, *г)*  необходимо разделить окружность на восемь равных частей.

Два взаимно перпендикулярных диаметра окружности делят ее на четыре равные части (точки 1, *З,5,* 7 на рис. 6, *б).* Чтобы разделить окружность на восемь равных частей, применяют известный прием деления прямого угла с помощью циркуля на две равные части. Получают точки 2, 4, 6, 8. Это можно сделать с помощью угольника с углами 45<sup>0</sup> (рис.6, *в),* гипотенуза угольника должна проходить через центр окружности, или построением.

Деление окружности на три, шесть и двенадцать равных частей. Во фланце (рис. 7, *а)* имеется три отверстия, равномерно расположенных по окружности. При выполнении чертежа контура фланца (рис. 7, *г)* нужно разделить окружность на три равные части.

Для нахождения точек, делящих окружность радиуса *R* на три равные части, достаточно из любой точки окружности, например точки *А,* провести дугу радиусом *R.* Пересечения дуги с окружностью дают две искомые точки 2 и *З;*  третья точка деления будет находиться на пересечении оси окружности, проведенной из точки *А,* с окружностью (рис. 7, 6).

Разделить окружность на три равные части можно также угольником с углами 30 и 60<sup>0</sup>(рис. 7, *в),* гипотенуза угольника должна проходить через центр окружности на рис. 7, б показано деление окружности циркулем на шесть равных частей. В этом случае выполняется то же построение, что на рис. 7, б, но дугу описывают не один, а два раза, из точек 1 и 4 радиусом *R,* равным радиусу окружности.

Разделить окружность на шесть равных частей можно и угольником с углами 30 и 60<sup>0</sup> (рис. 8, *в*). На рис. 8, *а* показана крышка, при выполнении чертежа которой необходимо выполнить деление окружности на шесть частей.

Чтобы выполнить чертеж детали (рис. 9, *а),* которая имеет 12 отверстий, равномерно расположенных по окружности, нужно разделить окружность на 12 равных частей (рис. 9, *г).* 

При делении окружности на 12 равных частей с помощью циркуля можно использовать тот же прием, что и при делении окружности на шесть равных частей (рис. 8, 6), но дуги радиусом *R* описывать четыре раза из точек 1, 7, 4 и *10* (рис. 9, б).

Используя угольник с углами 30 и 60<sup>0</sup> с последующим поворотом его на  $180^0$ , делят окружность на 12 равных частей (рис.9, *в*).

Деление окружности на пять, десять и семь равных частей. В плашке (рис.10, *а)* имеется пять отверстий, равномерно расположенных по окружности. Выполняя чертеж плашки (рис.10, *в),* необходимо разделить окружность на пять равных частей. Через намеченный центр О (рис.10, б) с помощью рейсшины и угoльникa проводят осевые линии и из точки О циркулем описывают окруж-

ность заданного диаметра. Из точки *А* радиусом *R,* равным радиусу данной окружности, проводят дугу, которая пересечет окружность в точке *п.* Из точки *п*  опускают перпендикуляр на горизонтальную осевую линию, получают точку С. Из точки С радиусом *R1,* равным расстоянию от точки С до точки 1, проводят дугу, которая пересечет горизонтальную осевую линию в точке *т.* Из точки 1 радиусом  $R_2$ , равным расстоянию от точки 1 до точки *т*, проводят дугу А пересекающую окружность в точке 2. Дуга 12 является 1/5 длины окружности. Точки *З,* 4 и 5 находят, откладывая циркулем отрезки, равные m1*.* 

Деталь "звездочка" (рис. 11, *а)* имеет 10 одинаковых элементов, равномерно расположенных по окружности. Чтобы выполнить чертеж звездочки (рис. 11, *в),* следует окружность разделить на 10 равных частей. В этом случае следует применить то же построение, что и при делении окружности на пять частей (см. рис. 11, б). Отрезок n1 будет равняться хорде, которая делит окружность на 10 равных частей.

На рис. 12, а изображен шкив, а на рис. 12, в - чертеж шкива, где окружность разделена на семь равных частей.

Деление окружности на семь равных частей показано на рис. 12, б. Из точки *А* проводится вспомогательная дуга радиусом *R,* равным радиусу данной окружности, которая пересечет окружность в точке *n.* Из точки попускают перпендикуляр на горизонтальную осевую линию. Из точки 1 радиусом, равным отрезку *nс,* делают по окружности семь засечек и получают семь искомых точек.

Деление окружности на любое число равных частей. С достаточной точностью можно делить окружность на любое число равных частей, пользуясь таблицей коэффициентов для подсчета длины хорды (табл. 5). .

Зная, на сколько частей *(n)* следует разделить окружность, находят по таблице соответствующий коэффициент *k.* При умножении коэффициента *k* на диаметр окружности *D* получают длину хорды 1, которую циркулем откладывают на окружности *n* раз.

При построении чертежа кольца (рис. 13, *а)* необходимо окружность диаметра *D* = 142 мм разделить на 32 равные части. Зная число *n,* по таблице находим коэффициент *k* = 0,098. Подсчитав длину хорды 1 = Dk = 142<sup>х</sup>098,־ = 13,9 мм, циркулем откладывают ее 32 раза (рис.13, б и *в).* 

Таблица 5 – Значение коэффициента k при делении окружности на n равных частей.

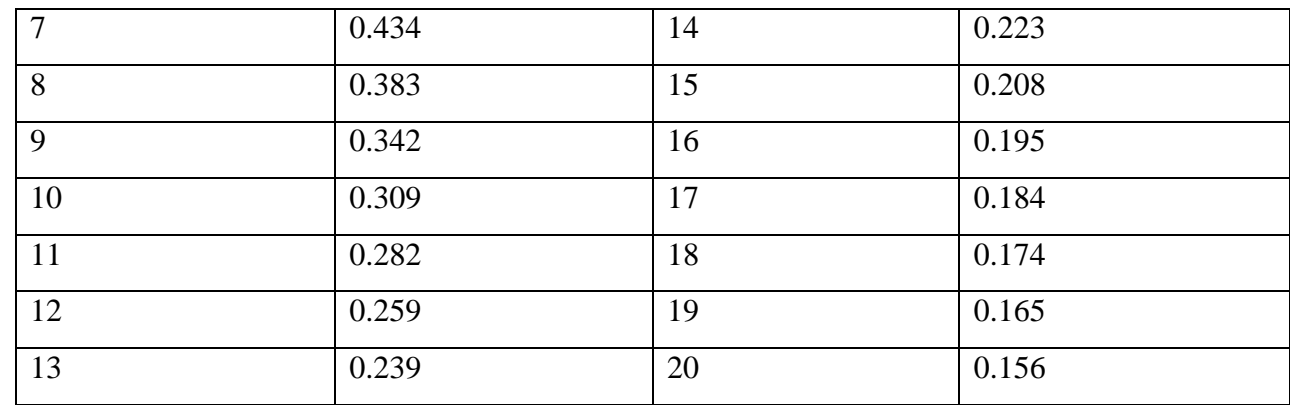

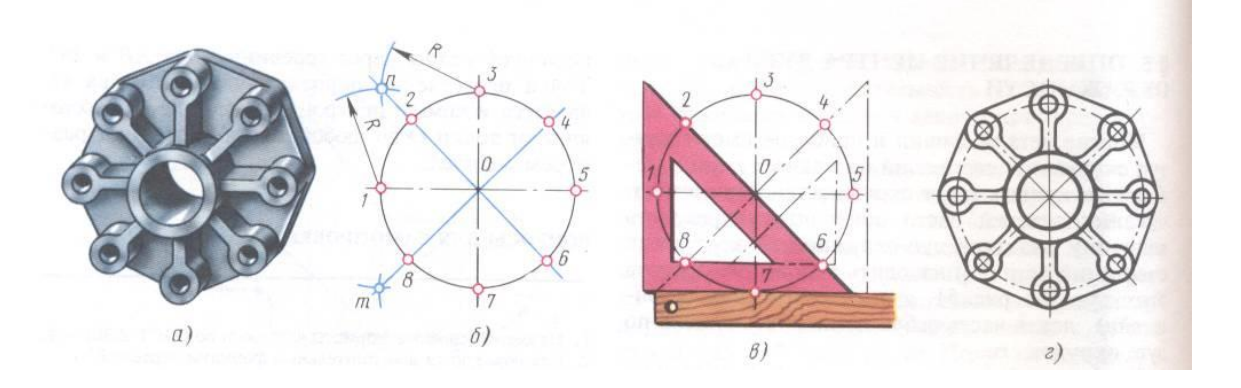

Рисунок 6 **–** Деление окружности на 8 равных частей.

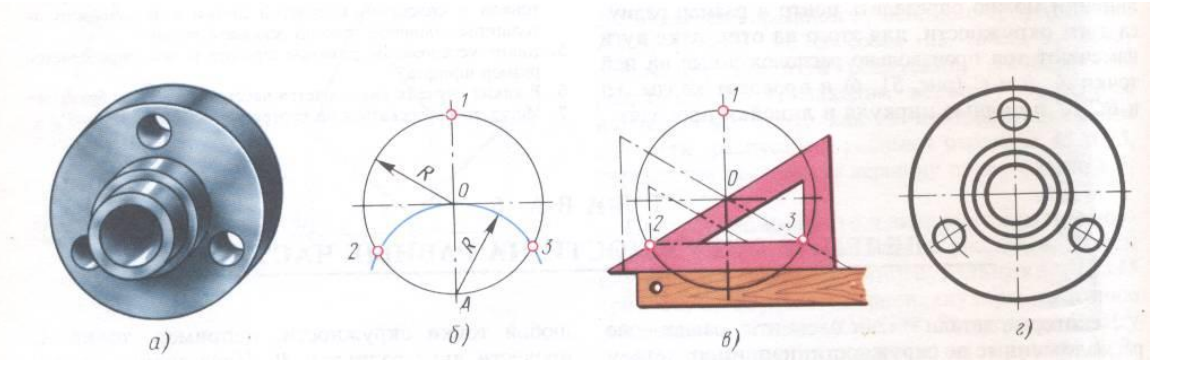

Рисунок 7 **–** Деление окружности на 3 равные части.

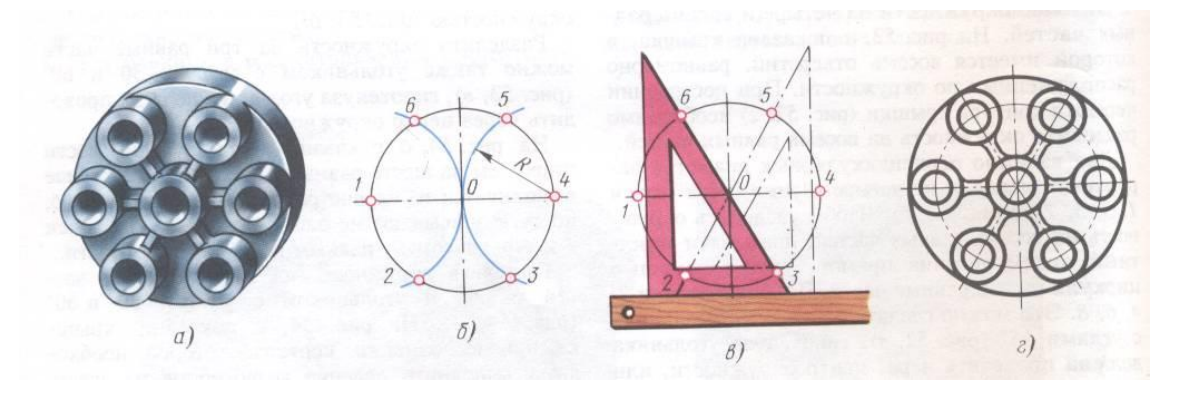

Рисунок 8 **–** Деление окружности на 6 равных частей.

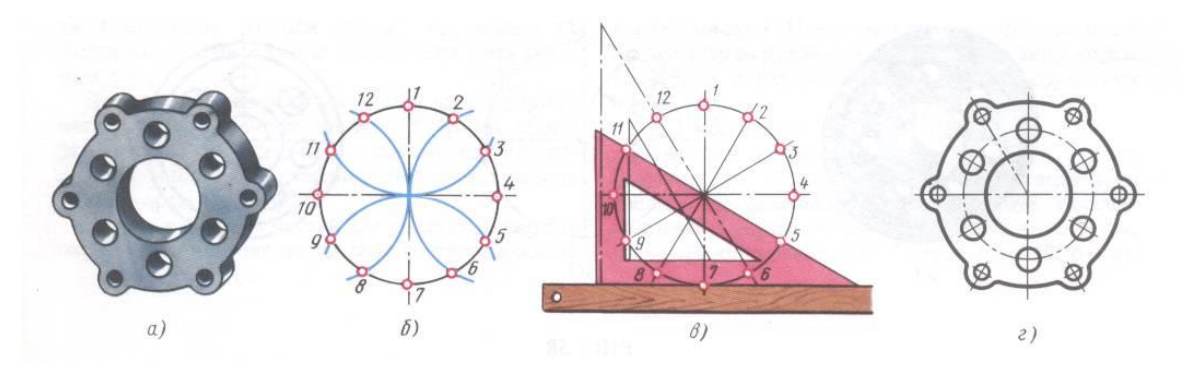

Рисунок 9 **–** Деление окружности на 12 равных частей.

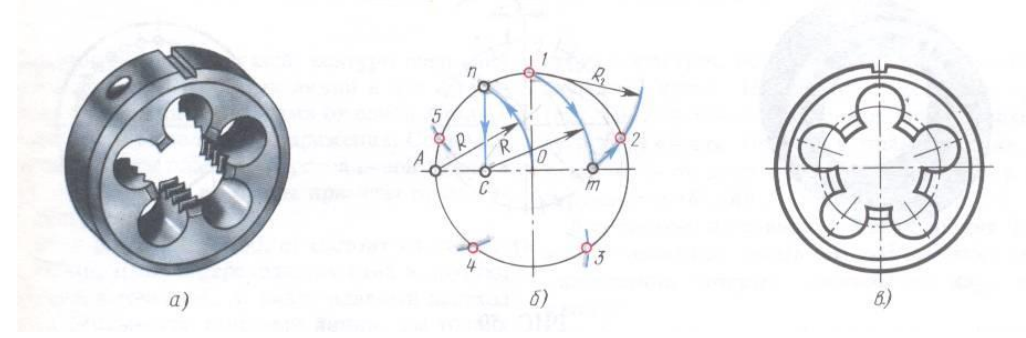

Рисунок 10**–** Деление окружности на 5 равных частей.

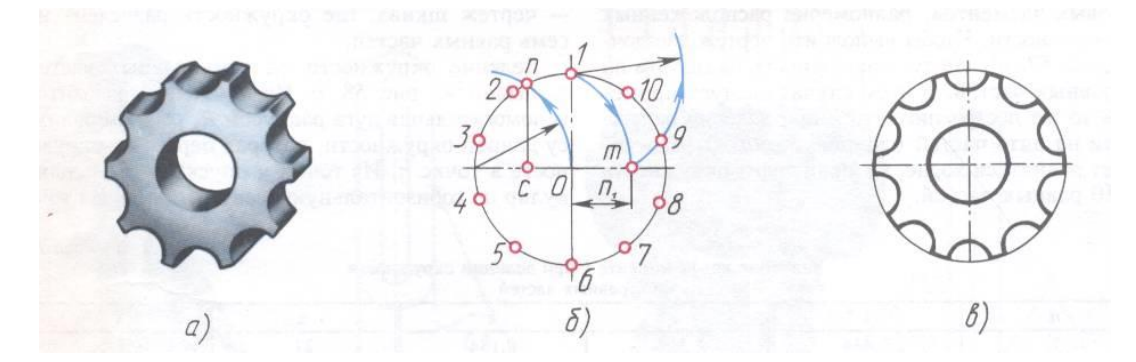

Рисунок 11 **–** Деление окружности на 10 равных частей.

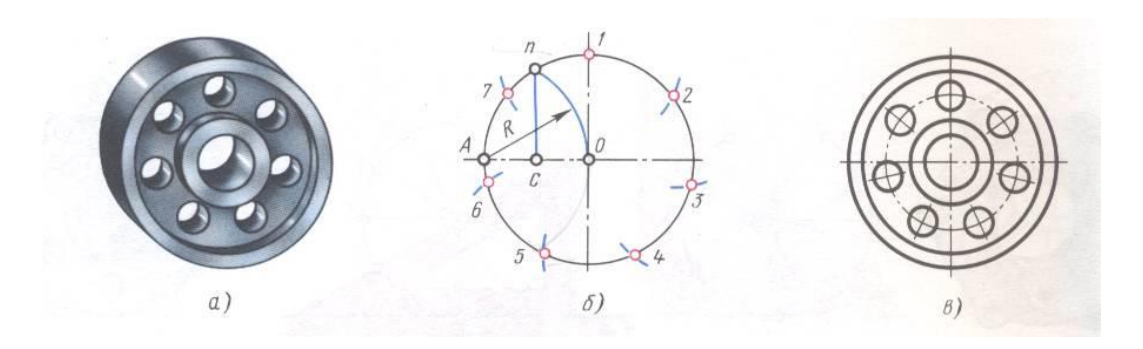

Рисунок 12 **–** Деление окружности на 7 равных частей.

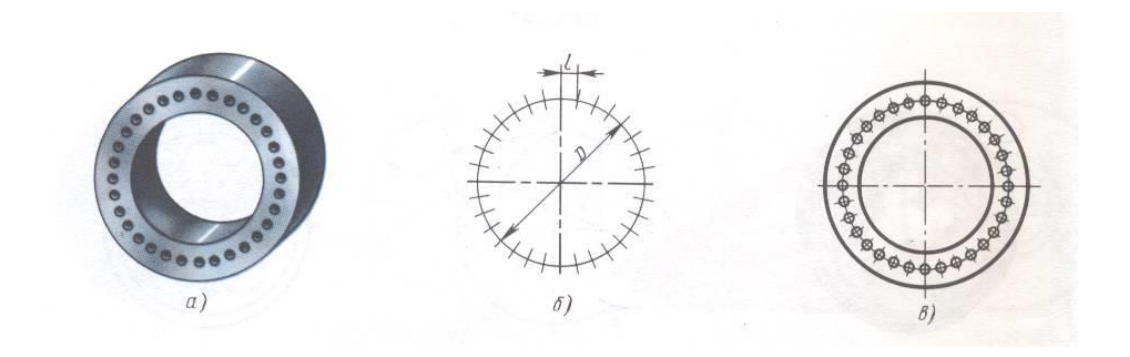

Рисунок 13 **–** Деление окружности на любое число равных частей.

## **ПРИЛОЖЕНИЕ А**

# **ИНДИВИДУАЛЬНЫЕ ЗАДАНИЯ ДЛЯ КОНТРОЛЬНОЙ РАБО-ТЫ №1**

#### **Порядок выполнения листа**

Образец выполнения листа показан на рис. 14. Та часть листа где выполняются прописные и строчные буквы, цифры и линии чертежа, является общей для всех вариантов. Варианты текста студенты выбирают из табл. 5, варианты контуров деталей – по рисунку 15.

Работу обходимо выполнять в следующей последовательности:

ознакомиться с заданием по своему варианту;

 нанести тонкими линиями рамку формата и основную надпись;

разлиновать и приготовить сетку для алфавита, цифр и текста;

**V** написать алфавит и цифры;<br>V найти в таблице 6 свой вари

найти в таблице 6 свой вариант текстов;

выполнить надпись;

 вычертить линии чертежа и контур детали сначала в тонких линиях, затем обвести чертёж;

заполнить основную надпись, как показано на рисунке 1.

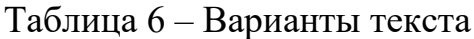

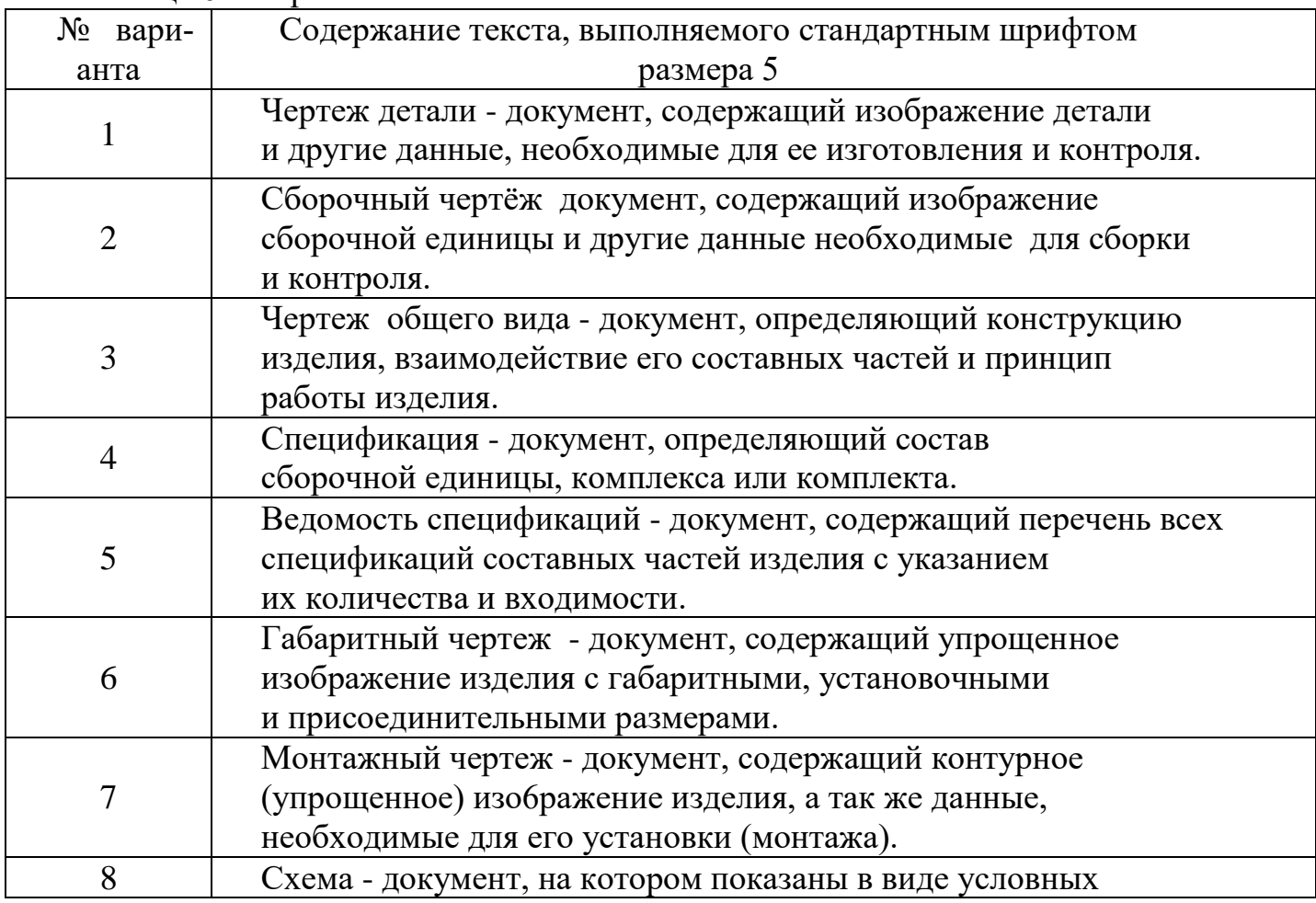

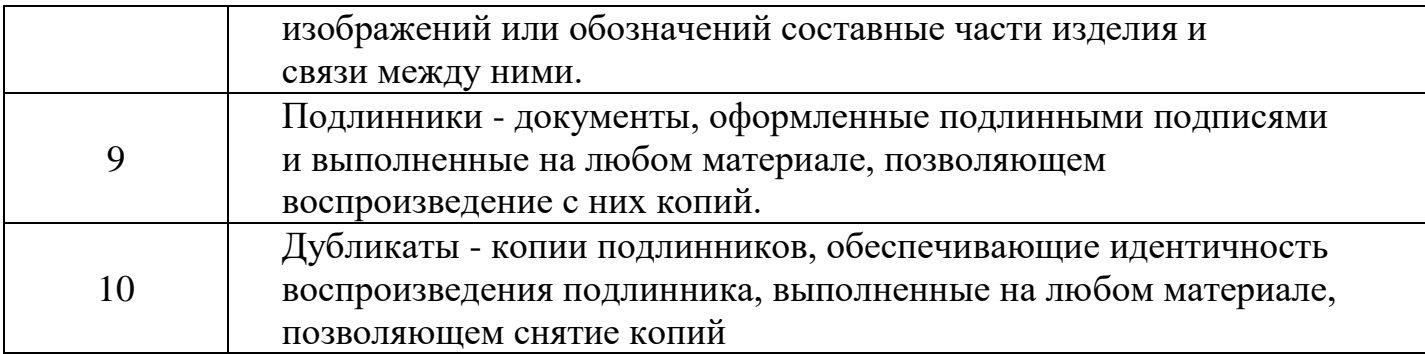

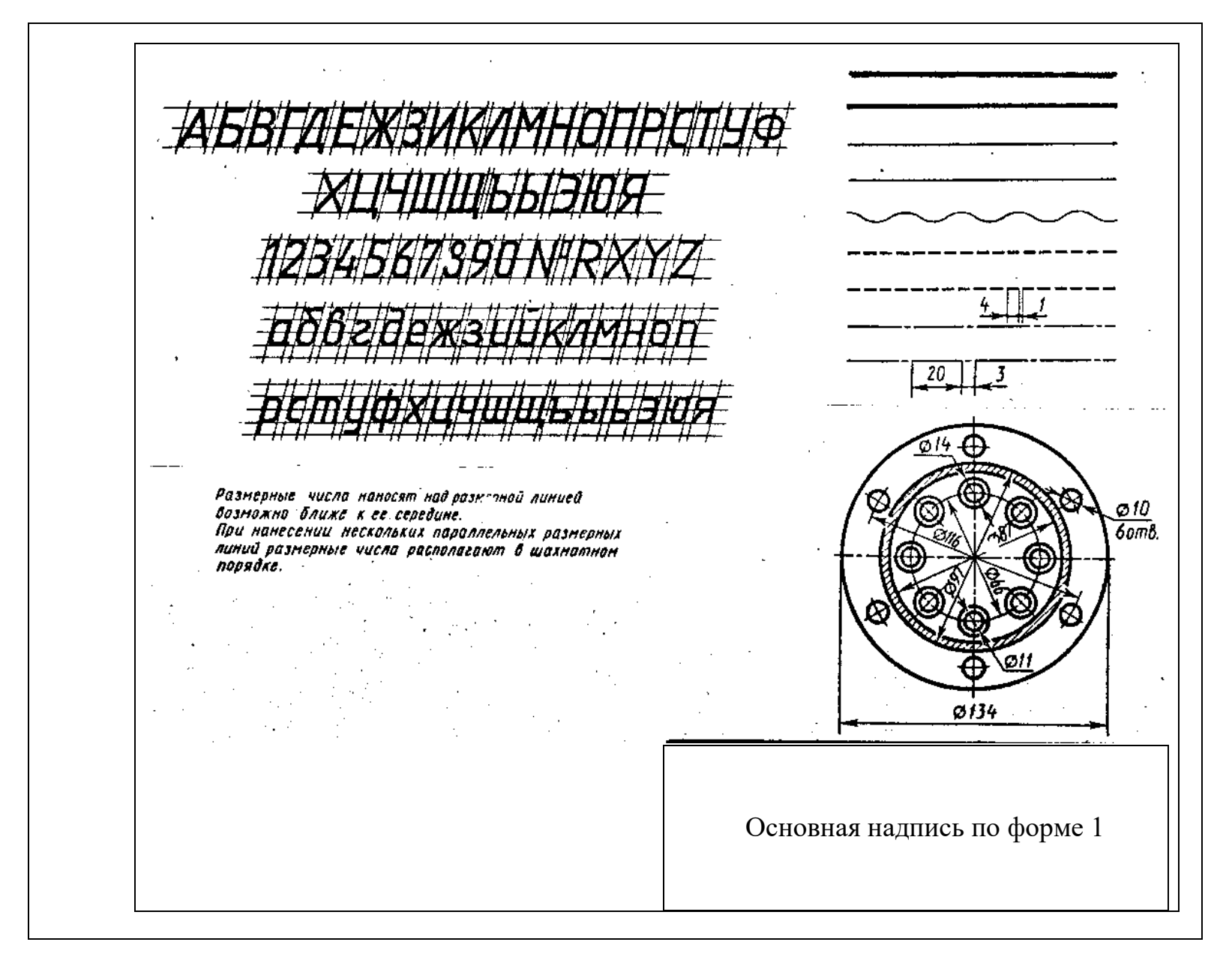

Рисунок 14 **–** Образец листа 01.

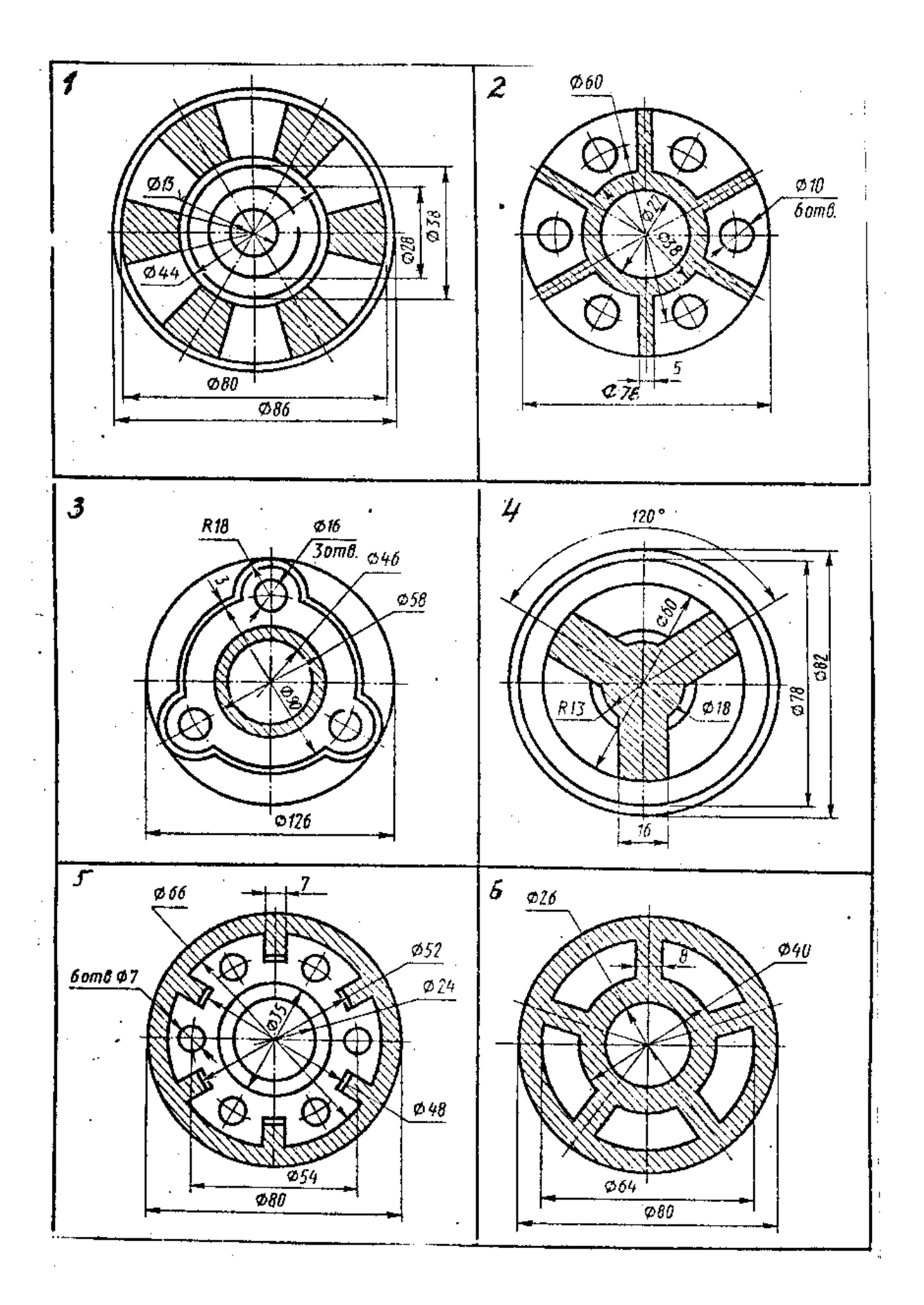

Рисунок 15 - Варианты контуров деталей Продолжение рисунка – 15.

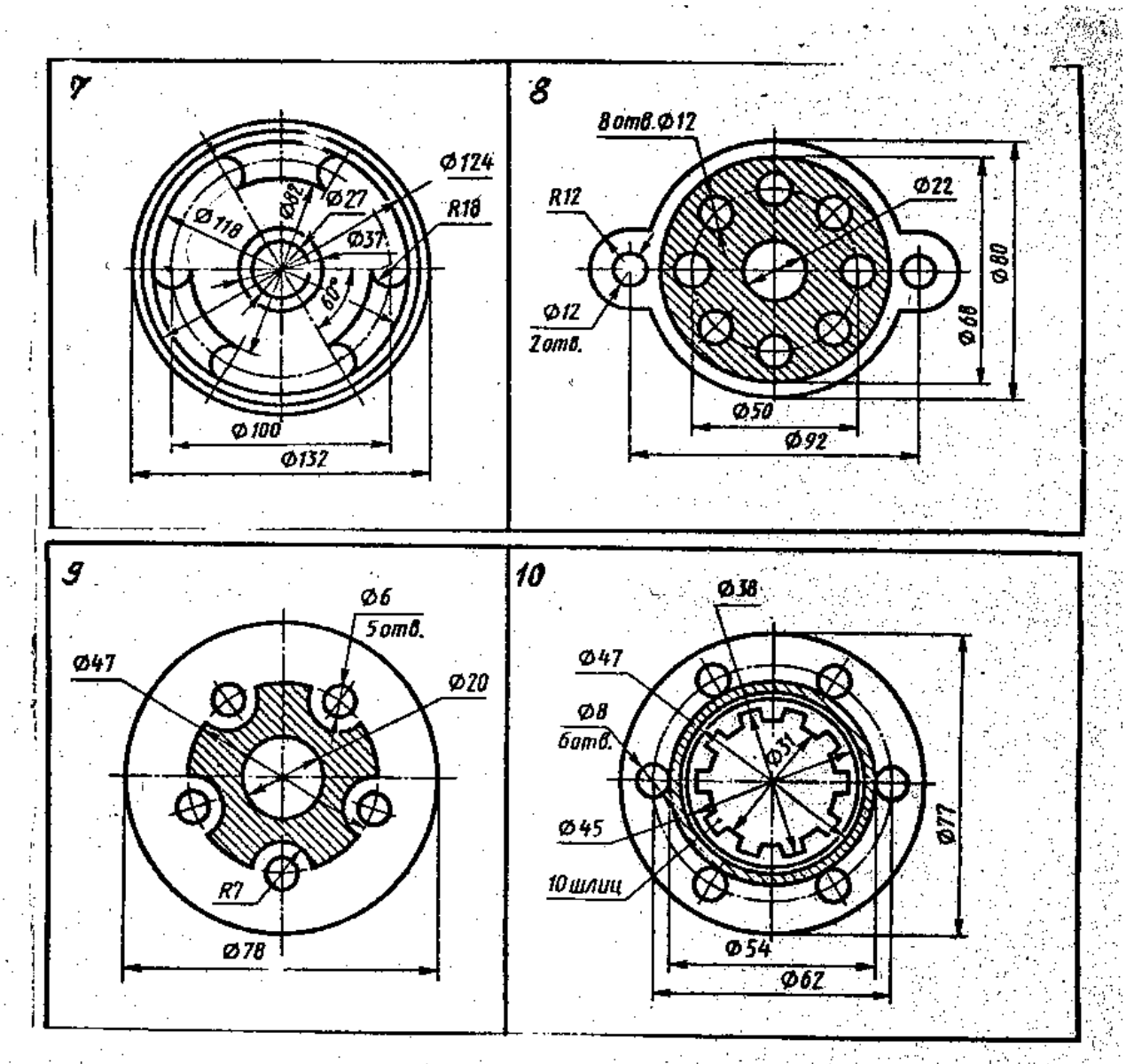

Ŷ,  $\cdot$ l.  $\mathbf{r}$  $\overline{\phantom{a}}$ ł,  $\ddot{\downarrow}$  $\mathcal{L}^{\pm}$ 

## **ПРИЛОЖЕНИЕ Б**

# **МЕТОДИЧЕСКИЕ УКАЗАНИЯ К ВЫПОЛНЕНИЮ КОНТРОЛЬНОЙ РАБОТЫ №2**

Согласно учебному плану студент должен выполнить домашнюю контрольную работу. Задания контрольной работы составлены по десятивариантной системе. Вариант определяется по последней цифре номера шифра студента.

Приступая к выполнению контрольной работы, ознакомьтесь с ее содержанием, методическими указаниями, образцами выполнения листов.

Выполненные листы контрольной работы нужно брошюровать в альбом формата А4, зарегистрировать в учебной части заочного отделения, сдать с заполненным бланком контрольной работы.

Контрольная работа №2 имеет следующее содержание:

#### *Тема 4.4 Общие сведения об изделиях и сборочных чертежах.* **Графическая работа №13**

Графическая работа включает задание по выполнению сборочного чертежа и спецификации.

Необходимые чертежные инструменты и принадлежности (приобретаются студентом): ватман формата А3 (1 лист), карандаши, карандашный ластик, заточка для карандашей. Раздаточный материал тот же, что и для предыдущих работ.

Пример задания для выполнения Графической работы приведен на рисунке ниже.

1) Составить спецификацию на отдельном листе формата А4 с основной надписью по ГОСТ 2.104–2006;

2) Выполнить эскизы всех частей сборочной единицы на листах писчей бумаги в клетку, приведенных к стандартным форматам А3 или А4 в зависимости от сложности детали;

3) Выполнить сборочный чертеж изделия на листе чертежной бумаги формата А3, для малогабаритных изделий применить масштабы увеличения в соответствии ГОСТ 2.302 – 68.

Задания на выполнение сборочного чертежа изделия – индивидуальные. Студенты получают сборочные единицы в металле, чаще всего - это кондукторы.

## **Порядок выполнения работы**

Программой по разделу «Инженерная графика» предусмотрено выполнение эскизов деталей сборочной единицы с натуры. В практикуме невозможно представить сборочный узел в натуре. Будем считать, что изображенный на рис. 64 вентиль заменяет сборочную единицу в натуре.

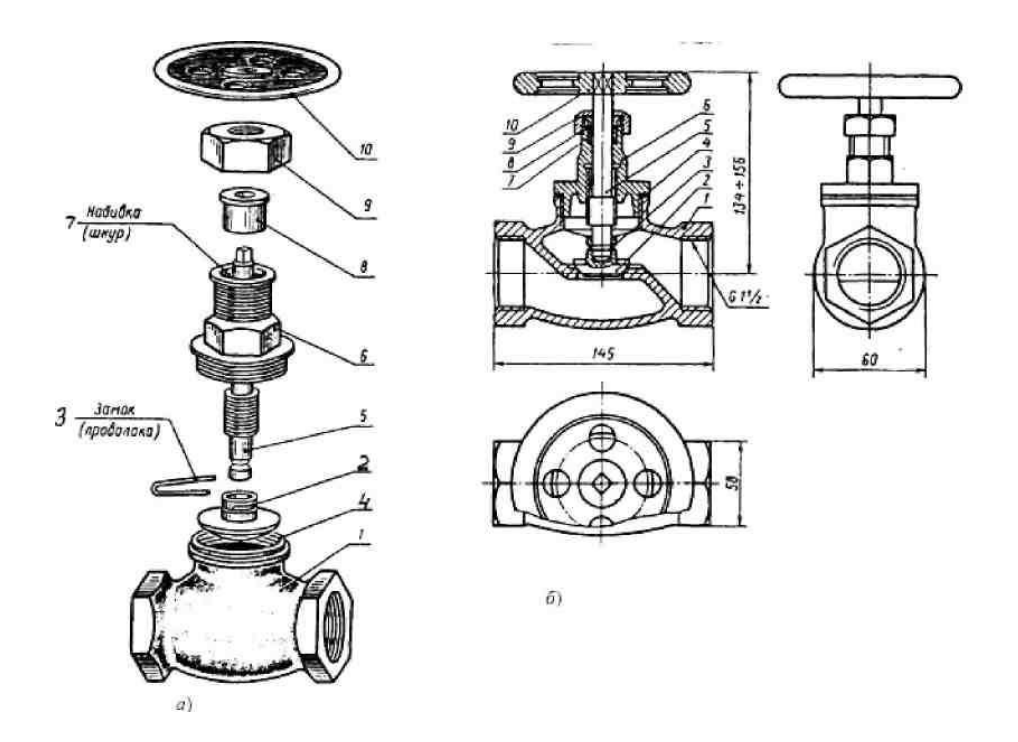

Вентиль *1* – корпус; *2* – клапан; *3* – замок; *4* – прокладка; *5* – шпиндель; *6* – крышка; *7* – набивка; *8* – втулка сальника; *9* – гайка накидная; *10* – маховик

В качестве примера рассмотрим выполнение сборочного чертежа вентиля (рис. 64). Осмотрев и разобрав на составные части сборочную единицу – вентиль (рис. 64.), определяем, что он служит для регулирования подачи жидкости или пара по трубопроводу. Выделим детали, входящие в изделие, стандартные детали и материалы. Вентиль присоединяется к трубопроводу при помощи резьбы (рис. 64), сделанной на внутренней поверхности входного отверстия корпуса *1*. Сверху к корпусу привинчивается крышка *6*. Между крышкой и корпусом кладется прокладка *4*. Через крышку проходит шпиндель *5.*

Конец шпинделя вводится при сборке в цилиндрическое углубление, имеющееся в клапане *2*. Для соединения шпинделя *5* с клапаном *2* применяется замок *3*. В верхней части крышки располагается сальниковая набивка *7* для устранения течи жидкости вдоль шпинделя. Сверху набивки устанавливают нажимную втулку *8*, которая давит на сальниковую набивку посредством накидной гайки *9*. Сверху на шпиндель надевается маховик *10*, с помощью которого поднимается или опускается клапан и тем самымрегулируется количество пара (жидкости), проходящей через вентиль.

Ознакомившись с устройством сборочной единицы, перейдем к составлению спецификации и выполнению эскизов. На рис. 65 даны эскизы деталей вентиля: корпуса *1*, клапана *2*, шпинделя *5*, крышки *6*, втулки сальника *8*, гайки накидной *9*, маховика *10*.

**Спецификация** в общем случае состоит из разделов, которые располагают в такой последовательности: «Документация», «Комплексы», «Сборочные единицы», «Детали», «Стандартные изделия», «Материалы».

Наличие тех или иных разделов определяется составом изделия. Наименование каждого раздела указывают в виде заголовка в графе «Наименование» и подчеркивают тонкой линией. Спецификацию надо заполнять сверху вниз. Ниже каждого заголовка должна быть оставлена одна свободная строка, выше – не менее одной свободной строки (для возможных дополнительных записей). Наименование детали записывают в именительном падеже единственного числа. Если наименование состоит из двух слов, то на первом месте пишут имя существительное, например «Гайка накидная». В графе «Кол» указывают количество составных частей на одно изделие.

В разделе «Стандартные изделия» записывают изделия в алфавитном порядке. Наименование стандартных изделий должны строго соответствовать наименованиям, установленным стандартами. В раздел «Материалы» вносят все материалы, непосредственно входящие в изделие. Более подробные указания о заполнении спецификации см. ГОСТ 2.106–96. (рис. 65, 66).

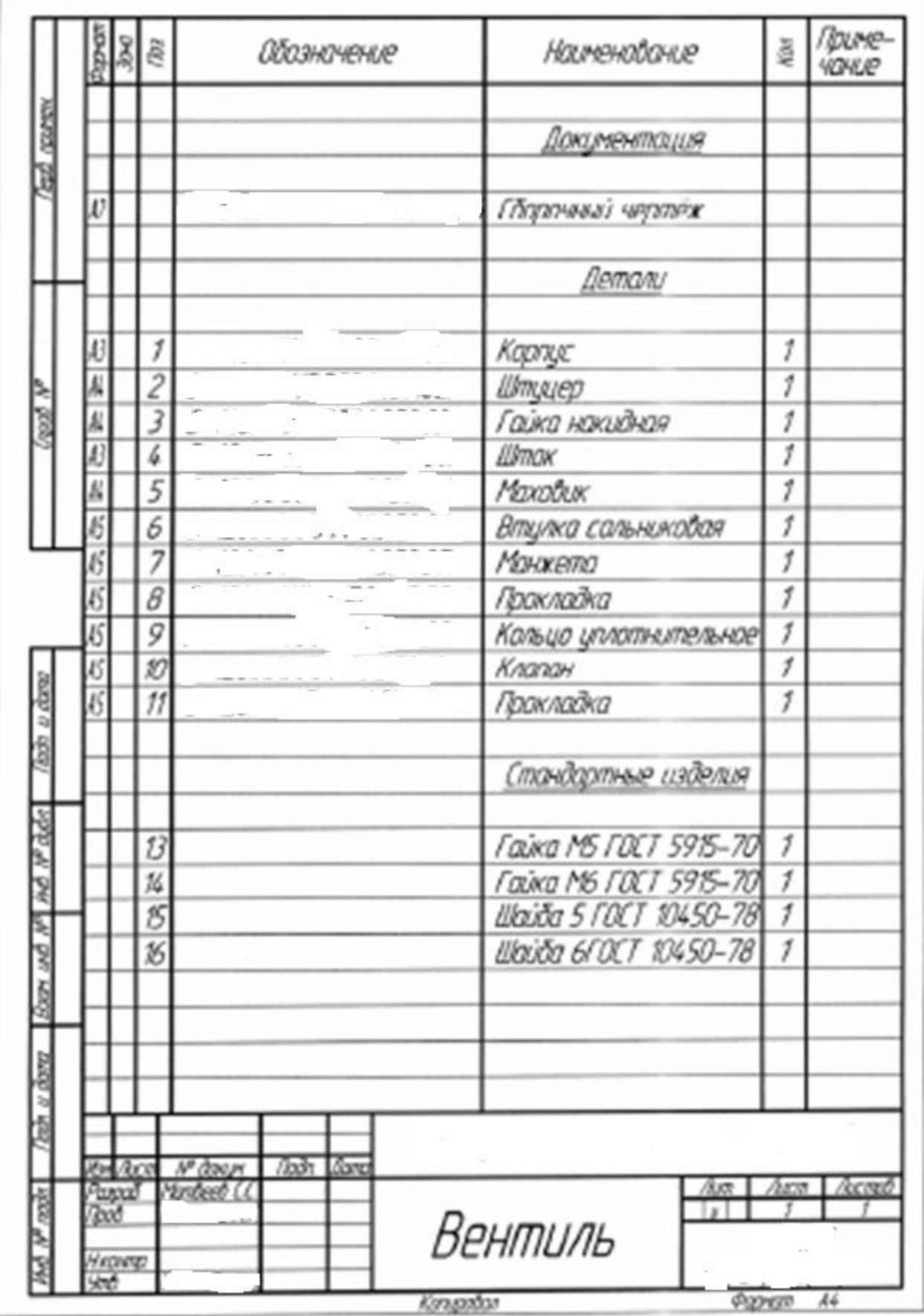

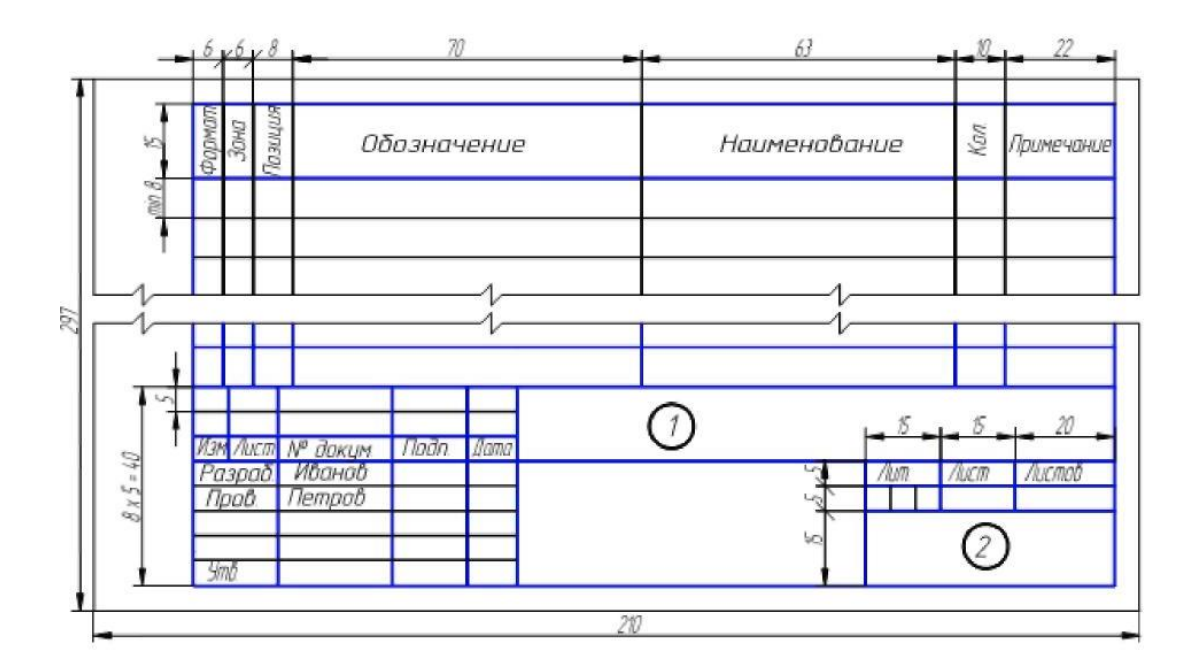

**Выполнить эскизы всех деталей**, входящих в состав изделия, за исключением стандартных, строго руководствуясь последовательностью выполнения эскиза детали с натуры. Обращать особое внимание на правильность обмера и увязку размеров соединяемых деталей.

При составлении эскизов следует обратить внимание на простановку размеров, нанесение размерных линий и, особенно, на замер сопряженных деталей. Две детали, соединяющиеся между собой, должны иметь общие номинальные размеры по сопряженным поверхностям. Таким образом, замер деталей нельзя производить механически, а необходимо все время следить за тем, как связан каждый размер с размерами смежных деталей. Например, наружная резьба М16 на шпинделе *5* и внутренняя резьба в крышке *6* тоже – М16 (рис. 68).

Лучше начать выполнение эскизов с наиболее простых деталей (накопление опыта), постепенно переходя к выполнению эскизов более сложных. Не следует переходить к эскизу следующей детали, пока не составлен полный эскиз предыдущий. Эскизы на детали сложной конфигурации выполнять возможно крупнее на листах писчей бумаги в клетку формата А3; эскизы простых деталей – на листах формата А4. Эскиз каждой детали должен иметь рамку и основную надпись.

Следует помнить, что чем тщательнее составлены эскизы, тем легче по ним составлять сборочный чертеж. Если при выполнении последнего обнаружится на эскизе та или иная неточность, пропуск размера, то эти недочеты должны быть устранены путем повторного осмотра составляющей детали.

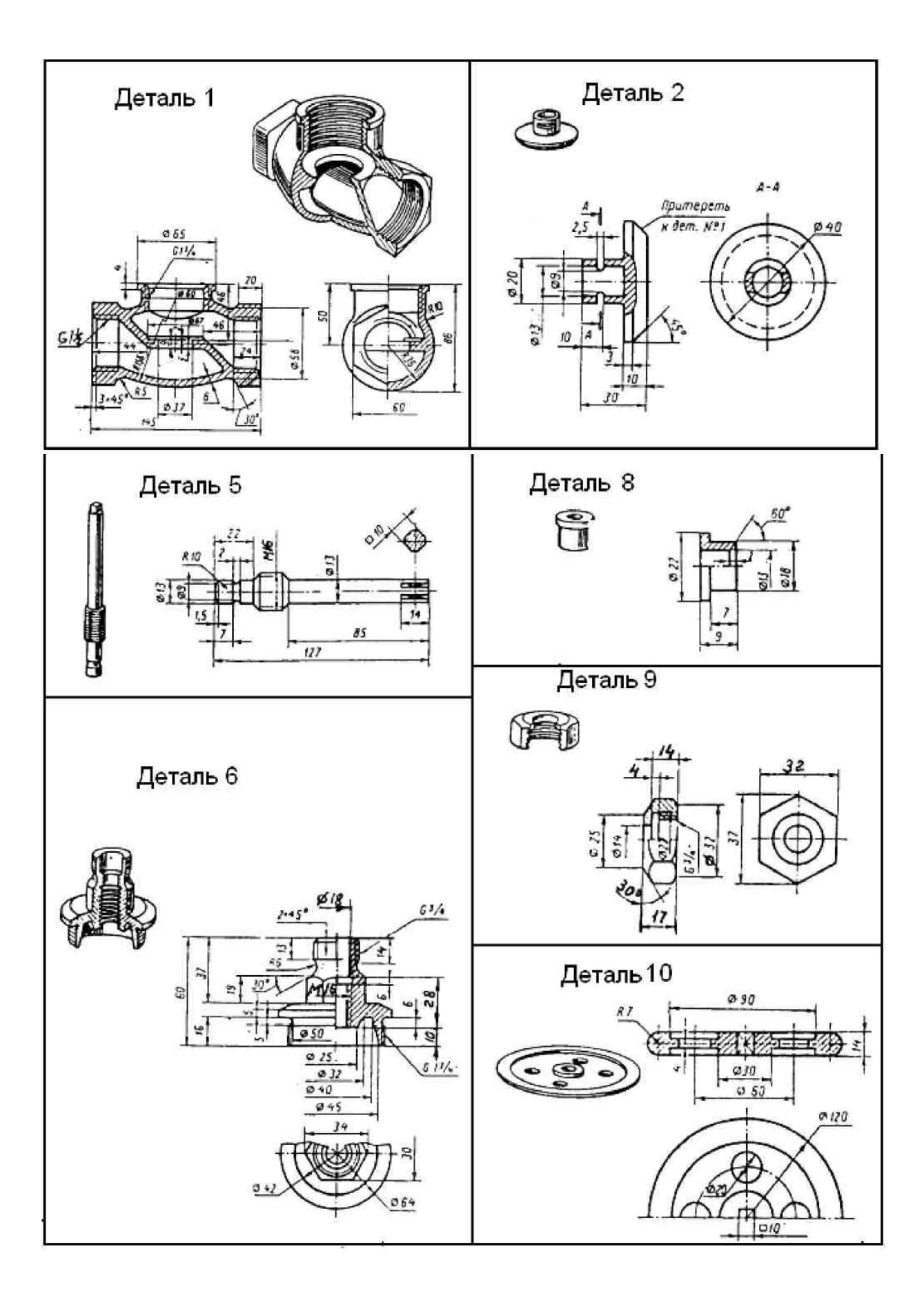

#### **Общие теоретические сведения**

Сборочный чертеж – документ, содержащий изображение сборочной единицы и другие данные, необходимые для ее сборки (изготовления) и контроля (ГОСТ 2.102 – 68).

Сборочный чертеж по ГОСТ 2.109 –73 должен содержать:

• изображение сборочной единицы, дающее представление о расположении и взаимной связи ее составных частей, соединяемых по данному чертежу и обеспечивающее возможность сборки и контроля сборочной единицы;

• размеры: габаритные, установочные, присоединительные, полезные справочные, используемые в процессе сборки и контроля изделия;

• номера позиций составных частей изделий.

Компоновку сборочного чертежа изделия полезно начать с разметки площадей (в виде прямоугольников), отводимых для каждого изображения, при этом надо предусмотреть места для нанесения размеров и соответствующих надписей. Построение следует вести одновременно на всех (или почти всех) намеченных изображениях, увязывая их друг с другом. Сначала выбирается главное изображение, при этом учитывается рабочее положение изделия. Главное изображение должно дать наиболее полное представление об изделии, выявить основные взаимосвязи деталей. Обычно оно является фронтальным разрезом или соединением половины вида спереди с половиной фронтального разреза, если изделие имеет профильную плоскость симметрии.

Изображения деталей на сборочном чертеже строятся на основе выполненных эскизов. Первой вычерчивается базовая деталь, обычно корпус. Штриховка на разрезах одной и той же детали выполняется в одном и том же направлении и с одинаковыми расстояниями между линиями штриховки.

Правила нанесения номеров позиций на сборочных чертежах изложены в двух стандартах – ГОСТ 2.109 – 73 и 2.316 - 2008. Ниже приводятся наиболее существенные правила:

1. На сборочном чертеже составные части изделия нумеруют в соответствии с номерами позиций, указанными в спецификации этого изделия. Номера позиций указывают на полках линий-выносок, проводимых от изображений составных частей.

2. Номера позиций указывают на тех изображениях, на которых соответствующие составные части проецируются как видимые, как правило, на основных видах и заменяющих их разрезах.

3. Номера позиций располагают параллельно основной надписи чертежа вне контура изображений и группируют в колонку или строчку по возможности на одной линии.

4. Номера позиций наносят на чертеж, как правило, один раз.

5. Размер шрифта номеров позиций должен быть на один-два размера больше, чем размер шрифта, принятого для размерных чисел на том же чертеже (рекомендуется шрифт размера 7).

6. Линию-выноску от составных частей изделия проводят тонкой сплошной линией и заканчивают точкой, которую наносят на изображение данной составной части. У зачерненных или узкихповерхностей точка заменяется стрелкой.

7. Линии-выноски не должны пересекаться между собой, быть не параллельными линиями штриховки (если линия-выноска проходит по заштрихованному полю) и не пересекать по возможности размерные линии и изображения составных частей, к которым не относится данная линия-выноска.

8. Линии-выноски допускается выполнять с одним изломом.

9. Допускается делать общую линию-выноску с вертикальным расположением номеров позиций для группы крепежных деталей, относящихся к одному и тому же месту крепления.

Уплотнительные устройства. Их назначение – препятствовать просачиванию через зазоры между движущимися частями изделия, жидкостей, паров и газов. Обычно сальниковое устройство состоит из втулки, мягкой набивки и накидной гайки. При затягивании накидной гайки втулка опускается и сжимает набивку. Конические поверхности втулки и крышки вентиля, между которыми находится набивка, при сжатии плотно прижимают ее к поверхности шпинделя, чем и обеспечивается достаточная герметичность соединения. Задвижки и вентиль изображают в закрытом положении, краны – в открытом.

Проработать материал по учебнику [1, с. 292–303], изучить требования ЕСКД:

ГОСТ 2.103 – 68 ЕСКД. Стадии разработки;

ГОСТ 2.106 – 96 ЕСКД. Текстовые документы;

ГОСТ 2.109 - 73 ЕСКД. Основные требования к чертежам.

#### **7 Чтение и деталирование сборочного чертежа изделия**

**Цель работы:** совершенствование знаний и навыков чтения чертежей и особенно сборочного чертежа изделия, закрепление знаний по выполнению чертежей деталей и навыков работы со справочной литературой.

# **7.1 Графическая работа №14. Выполнение рабочих чертежей деталей по сборочному чертежу**

Индивидуальные задания на чтение и деталирование сборочного чертежа изделия выдаются преподавателем на практических занятиях.

Один из вариантов задания (рис. 69) и примеры выполнения рабочих учебных чертежей деталей (рис. 7) представлены ниже.

#### **Общие теоретические сведения**

Чтение сборочных чертежей – это процесс определения конструкции, размеров и принципа работы изделия по его чертежу. Рекомендуется следующая последовательность чтения чертежа:

• по основной надписи установить название изделия, его массу, масштаб изображения, номер чертежа и организацию, выполнившую чертеж;

• определить назначение изделия и его габаритные размеры;

• ознакомиться с содержанием и взаимной связью изображений чертежа;

• ознакомиться с содержанием технических требований;

• по спецификации установить наименование каждой детали и определить ее изображения на чертеже;

• установить способы соединения отдельных деталей и их взаимодействие, определить крепежные детали, установить пределы перемещения подвижных деталей;

• определить геометрические формы и размеры отдельных деталей (определить их конструкцию);

• мысленно представить внешние и внутренние формы изделия и всю его конструкцию;

• разобраться в работе изделия, используя описание определить порядок сборки и разборки изделия.

Деталирование – процесс, выполнения рабочих чертежей деталей изделия по его сборочному чертежу. Порядок выполнения рабочего чертежа детали по сборочному чертежу аналогично выполнению рабочего чертежа с натуры.

**Чертеж детали** – документ, содержащий изображение детали и другие данные, необходимые для ее изготовления и контроля (см. ГОСТ 2.102 – 68). В общем случае детали на чертеже изображаются такими, какими они являются в действительности, однако при этом необходимо учесть следующее:

• при выполнении рабочего чертежа с натуры формы и размеры детали непосредственно видны, а при деталировании по сборочному чертежу – их необходимо определить, т.е. прочитать заданный чертеж;

• расположение детали относительно фронтальной плоскости проекции, т.е. главный вид, выбирается исходя из общих требований, а не из расположения ее на заданном чертеже;

• число и содержание изображений детали на ее рабочем чертеже также определяется, исходя из общих требований, и может не совпадать с заданным чертежом, детали на рабочих чертежах следует изображать с наименьшим количеством видов, но их должно быть достаточно для определения формы и размеров детали. Располагать детали на рабочих чертежах следует с учетом того, как их будут обрабатывать. Так, точеные детали, поверхности которых являются поверхностями вращения, следует располагать с горизонтально расположенной осью вращения;

• рабочие чертежи на стандартные детали не выполняют;

• при определении размеров детали по заданному чертежу необходимо выяснить истинный масштаб чертежа и произвести необходимые расчеты;

• наименование детали и ее, обозначение определяется по описанию сборочного чертежа;

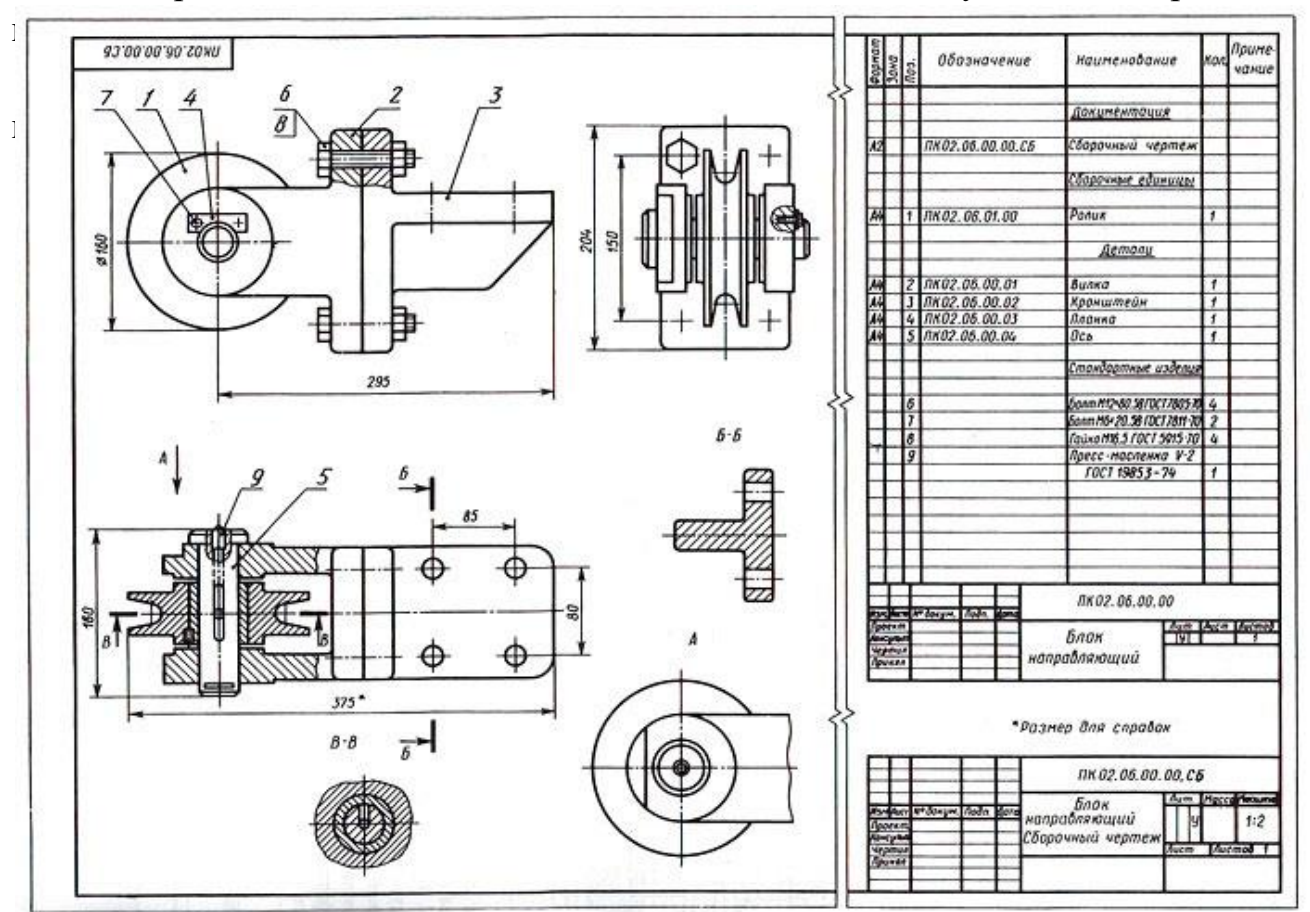

• при заполнении основной надписи необходимо указать материал,

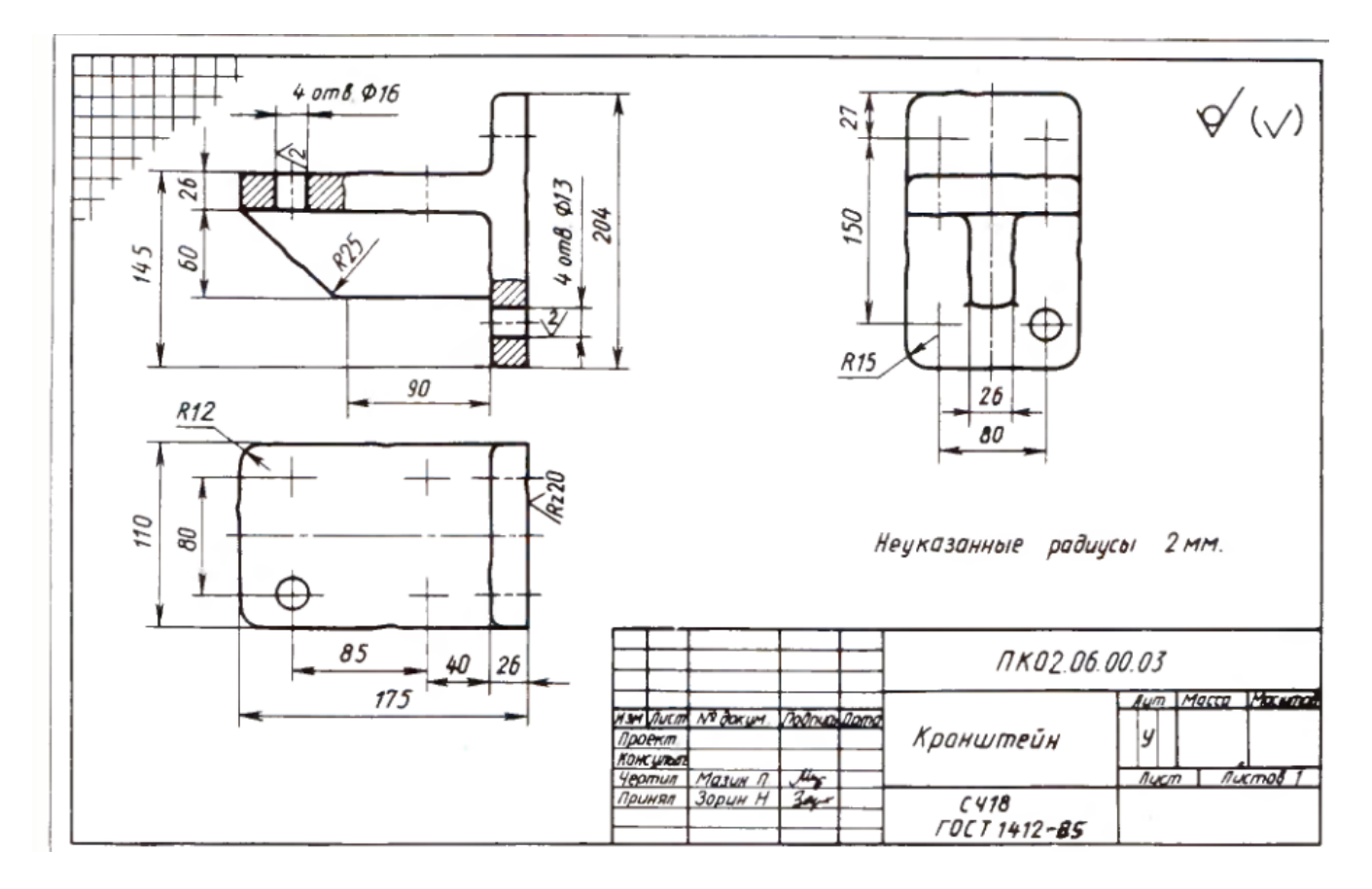

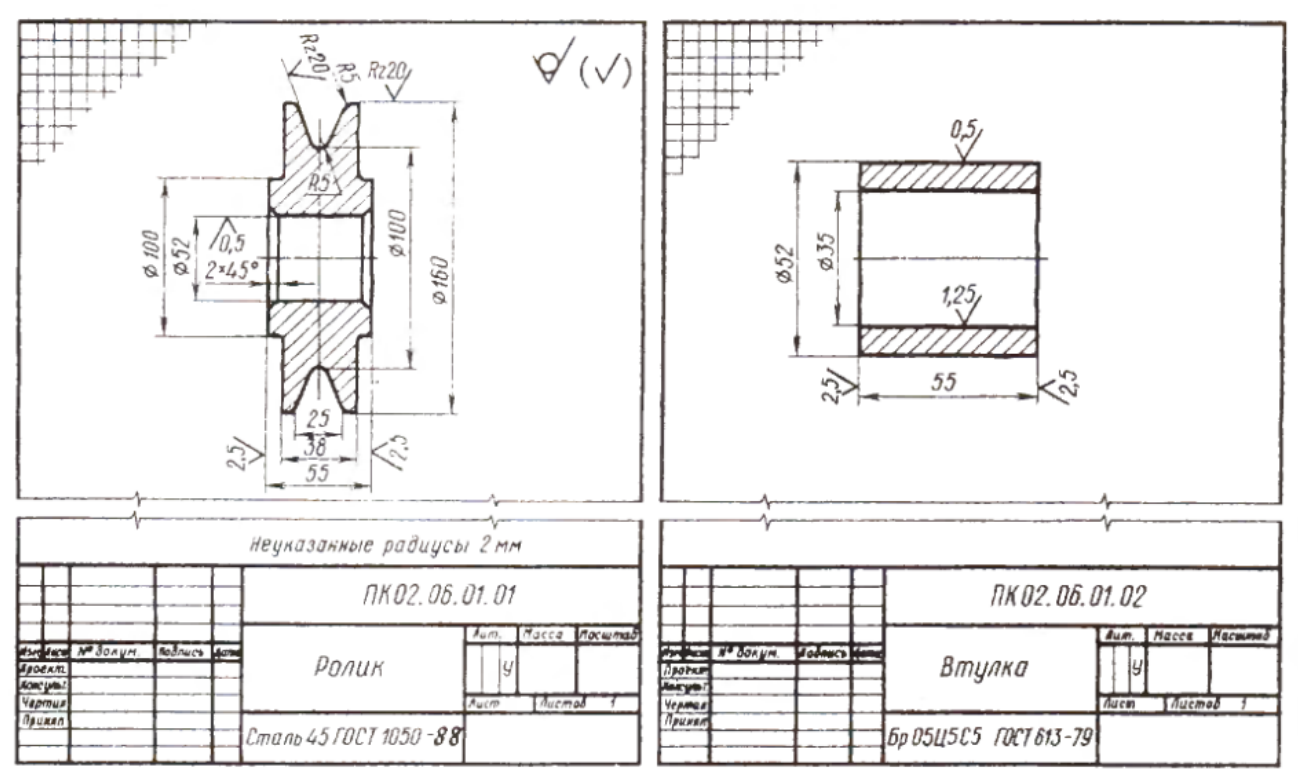

## **Задание к контрольной работе**

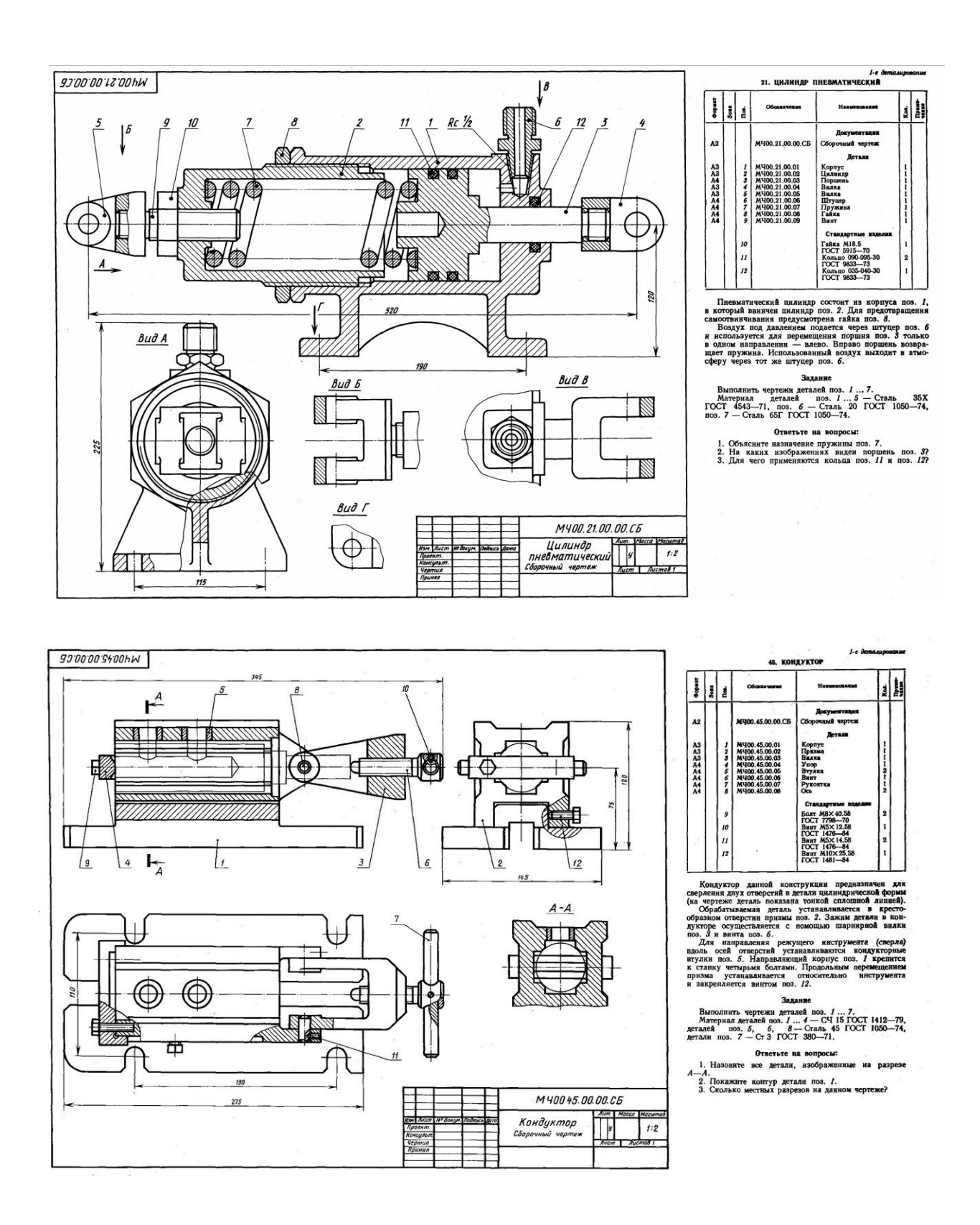

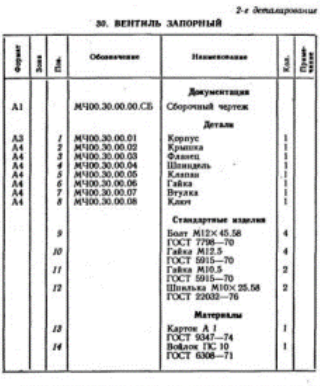

Заворный вентиль монтируют из трубопроводах, предлагаетыми для водите медики системы один с помощью вентиля можно периодически отлиговать один это притой, для этого нужно под содинно с строит притой с содинно с строит с

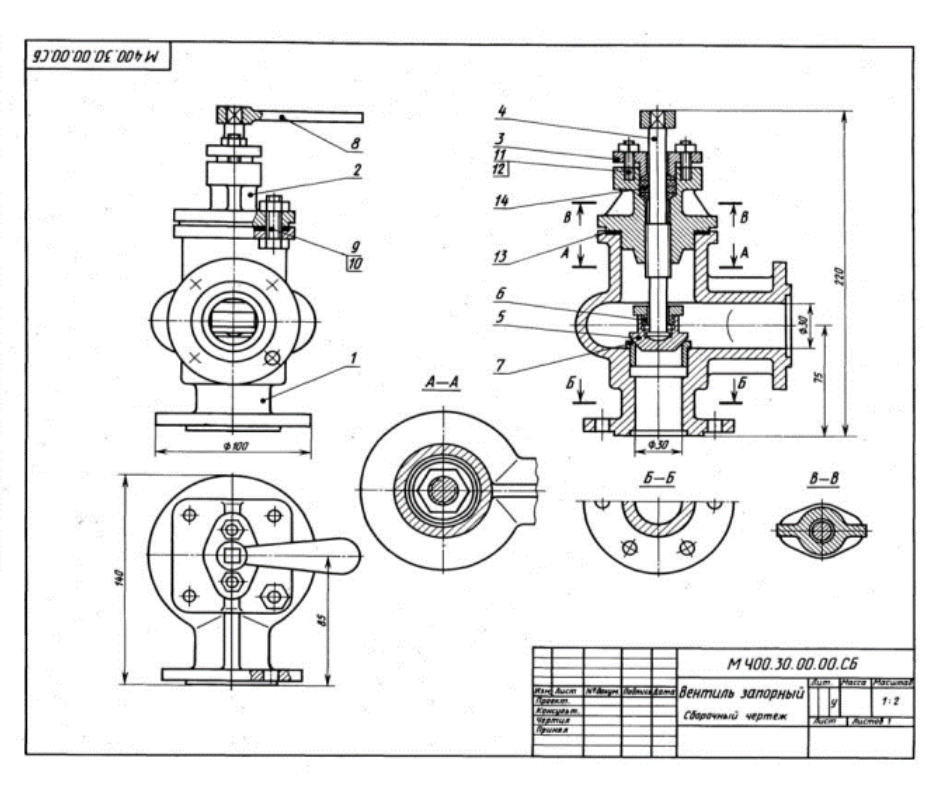

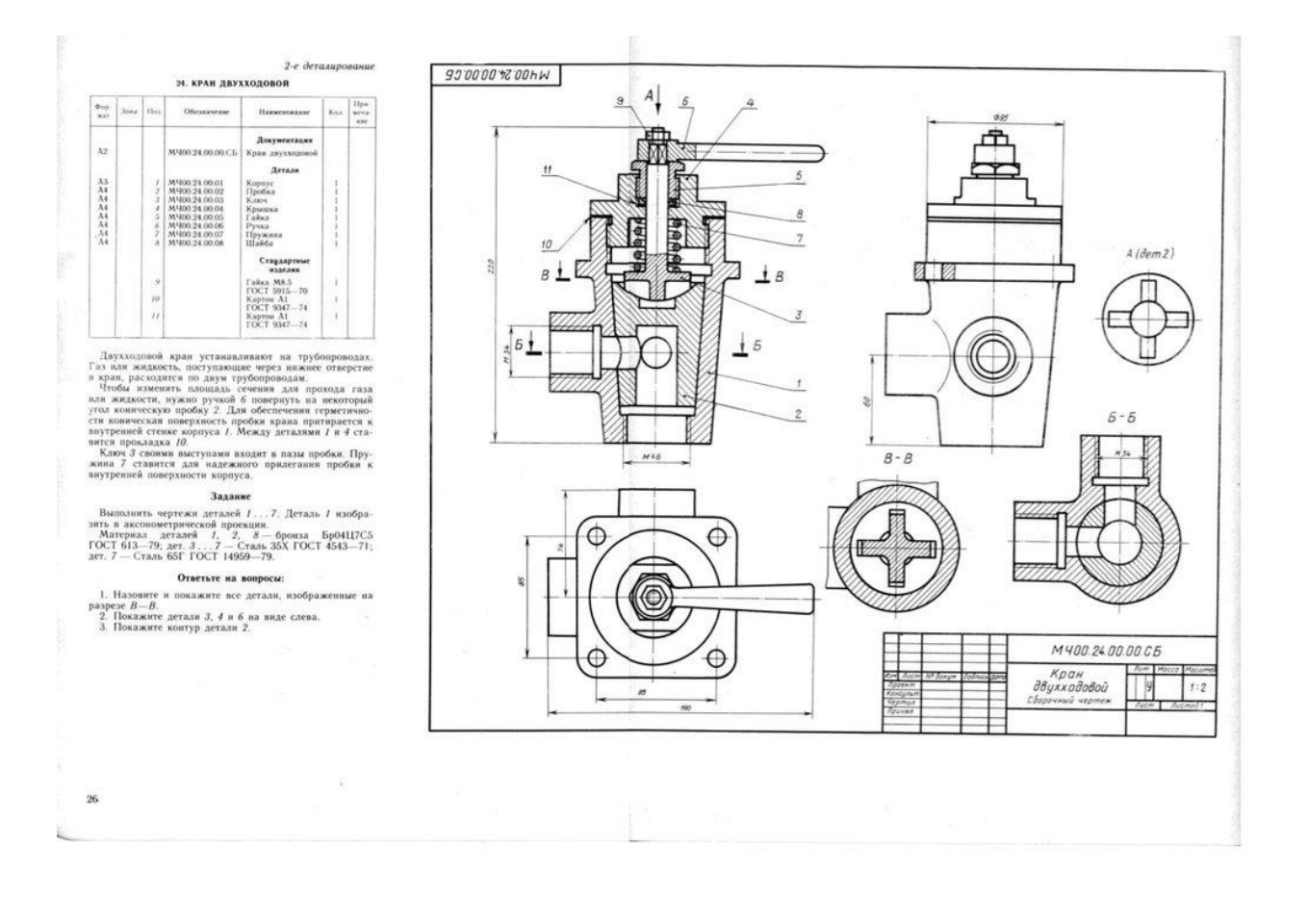

## **ПРИЛОЖЕНИЕ В**

# **СПИСОК РЕКОМЕНДУЕМЫХ ИСТОЧНИКОВ ИНФОРМАЦИИ**

#### **Основные источники:**

1. Бродский А.М. и др. Техническая графика (металлообработка) **/** А.М. Бродский ОИЦ «Академия» (10-ое изд. ст.) 2016. – 150с.

2. Бродский А.М. и др. Черчение (металлообработка) А.М. Бродский ОИЦ «Академия» (11-ое изд. ст.) 2016. – 130с.

3. Васильева Л.С. Черчение (металлообработка) Практикум **/** Л.С. Васильева ОИЦ «Академия» (7-ое изд. ст.) 2016. – 150с.

Дополнительные источники:

**1. Боголюбов С. К. Инженерная графика / С. К. Боголюбов. - М.: Машиностроение, 2010. - 351 с.**

## **3.2.2. Электронные издания (электронные ресурсы)**

- 1. Черчение Техническое черчение [Электронный ресурс]: сайт // Режим доступа: [http://nacherchy.ru/.](http://nacherchy.ru/)
- 2. Разработка чертежей: правила их выполнения и госты [Электронный ресурс]: сайт // Режим доступа: [http://www.greb.ru/3/inggrafikacherchenie/.](http://www.greb.ru/3/inggrafikacherchenie/)
- 3. Карта сайта Выполнение чертежей Техническое черчение [Электронный ресурс]: сайт // Режим доступа: [http://www.ukrembrk.com/map/.](http://www.ukrembrk.com/map/)
- 4. Черчение, учитесь правильно и красиво чертить [Электронный ресурс]: сайт // Режим доступа: [http://stroicherchenie.ru/.](http://stroicherchenie.ru/)